## **2IS55 Software Evolution**

# **Repository mining**

## **Alexander Serebrenik**

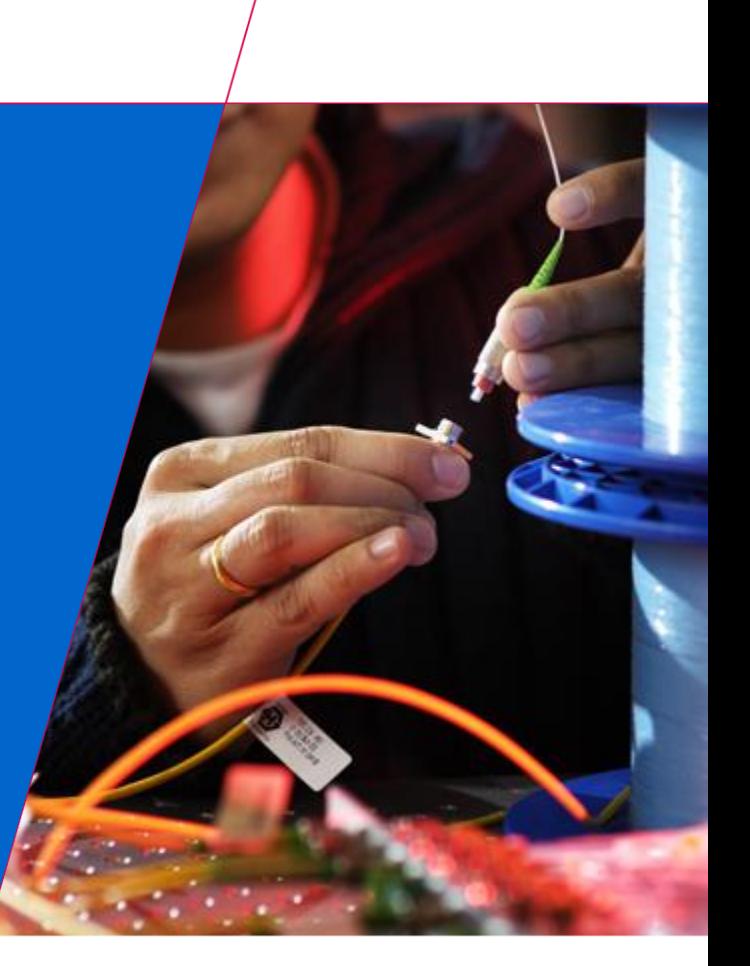

**TU** e

Technische Universiteit Eindhoven<br>University of Technology

**Where innovation starts** 

## **Assignments: Reminder**

- **Assignment 2**
	- **Architecture Reconstruction**
	- **Deadline: Saturday**
		- − **Ask for extension if needed**
- **Assignment 3**
	- **Individual**
	- **Code duplication**
	- **Replication study of a scientific paper**

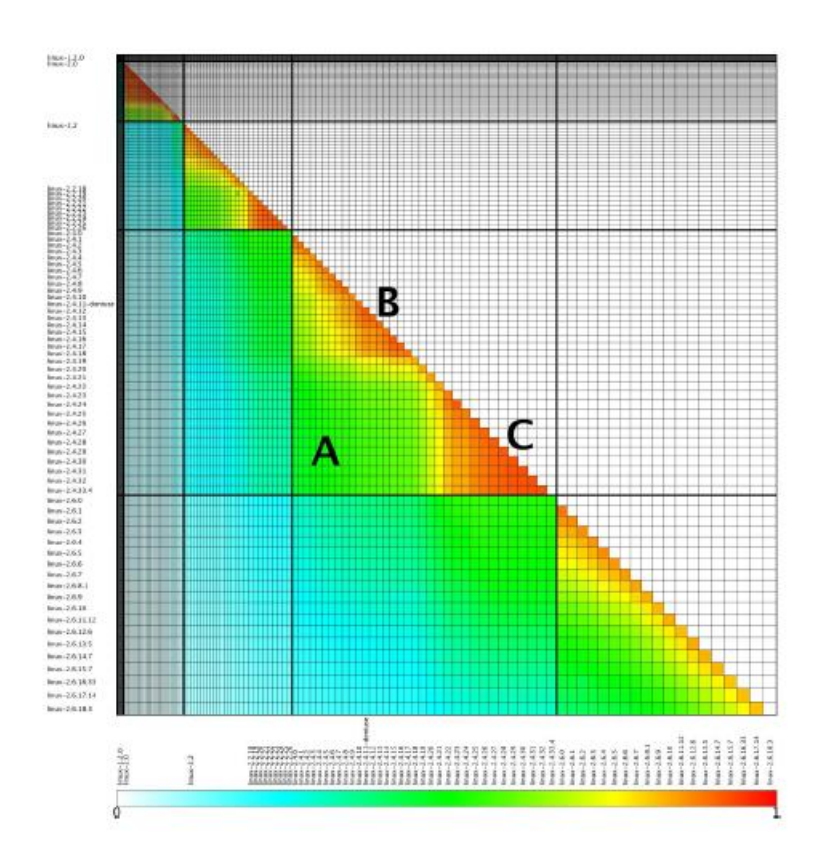

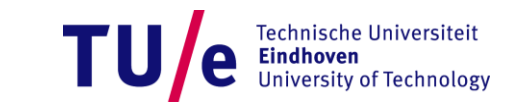

## **It is all about communication…**

## Test #14352 fails sometimes

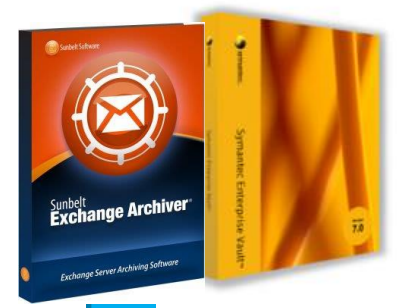

know how to fix it!

## The error should be somewhere here… What does this code do?

dation

/ W&I / MDSE 23-2-2014 PAGE 2 S U B V E R S I O N

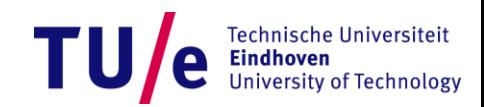

## **Tools record information**

 $\mathbf{E}$  stack<br>overflow

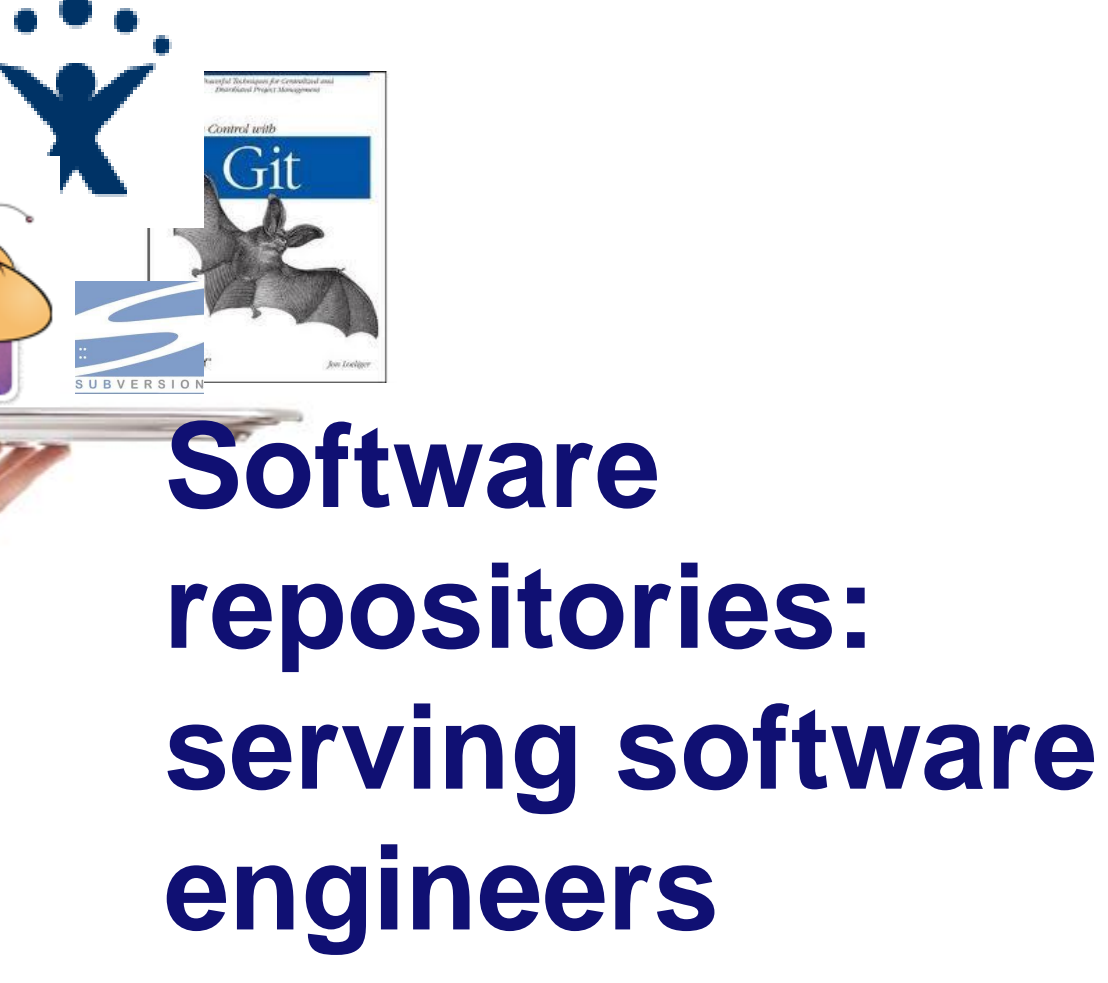

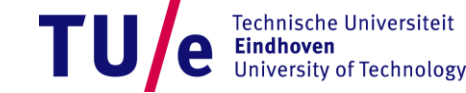

**DSE** 23-2-2014 PAGE 4

## **How can the repositories serve you?**

- Is the documentation up-to-date?
- 
- Who is responsible for
	- Bugs
	- Overtly complex code
	- Code guidelines violations?
- What parts are covered by tests?

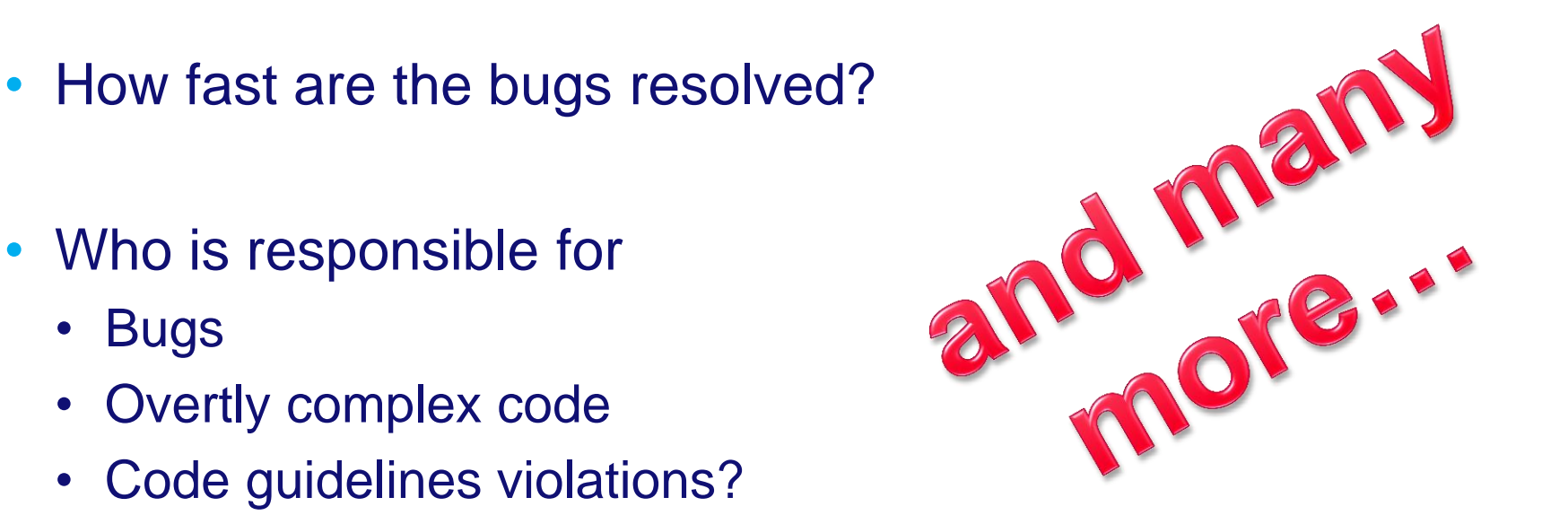

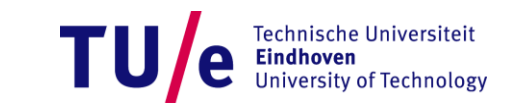

## **Software repositories**

- **Mail archives**
- **Version control systems**
	- **CVS, Subversion, Git, Mercurial, …**
- **Bug trackers**
	- **Bugzilla, JIRA**
- **Q&A sites**
	- **StackOverflow**
- **Forges**
	- **Traditional: SourceForge**
	- **Social: Github**

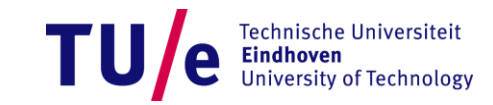

## **Mail archives**

## • **Record communication between the developers: Sebastian answers Jernej**

Re: [Gimp-developer] Trouble compiling plugin in windows

- From: Sebastian Kraft <mail sebastiankraft net>
- To: gimp-developer-list gnome org
- Subject. Re: [Gimp-developer] Trouble compiling plugin in windows
- Date: Sun. 17 Feb 2013 20:05:52 +0100

Am 17.02.2013 18:43, schrieb Jernej SimonÄiÄ: On Sunday, February 17, 2013, 18:19:44, Sebastian Kraft wrote:

- **Sender, receiver, Cc, Bcc**
	- **Names and addresses**
- **Date, time and time zone**
- **Re**
- **Subject**
- **Contents**

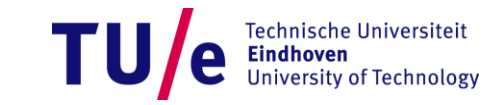

#### **Mail archives: much more!**

## • **Record communication between the developers: Sebastian answers Jernej**

Received: from localhost (localhost.localdomain [**127.0.0.1**]) by restaurant.gnome.org (Postfix) with ESMTP id D18897699B for <gimp-developer-list@gnome.org>; Sun, 17 Feb 2013 19:06:07 +0000 (UTC) Received: from restaurant.gnome.org ([**127.0.0.1**]) by localhost (restaurant.gnome.org [**127.0.0.1**]) (amavisd-new, port 10024) with ESMTP id s9Pfq7s4t8+E for <gimp-developer-list@gnome.org>; Sun, 17 Feb 2013 19:05:57 +0000 (UTC) Received: from mo-p00-ob.rzone.de (mo-p00-ob.rzone.de [**81.169.146.160**]) by restaurant.gnome.org (Postfix) with ESMTP id 0C43076967 for <gimp-developer-list@gnome.org>; Sun, 17 Feb 2013 19:05:56 +0000 (UTC) Received: from [**192.168.1.5**] (e182084073.adsl.alicedsl.de [**85.182.84.73**]) by smtp.strato.de (jored mo10) (RZmta 31.17 DYNA|AUTH) with ESMTPA id 9003d1p1HItiFn for <gimp-developer-list@gnome.org>; Sun, 17 Feb 2013 20:05:54 +0100 (CET)

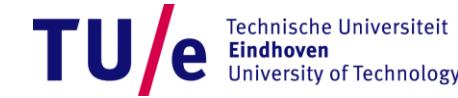

#### **Mail archives: much more!**

• **Record communication between the developers: Sebastian answers Jernej**

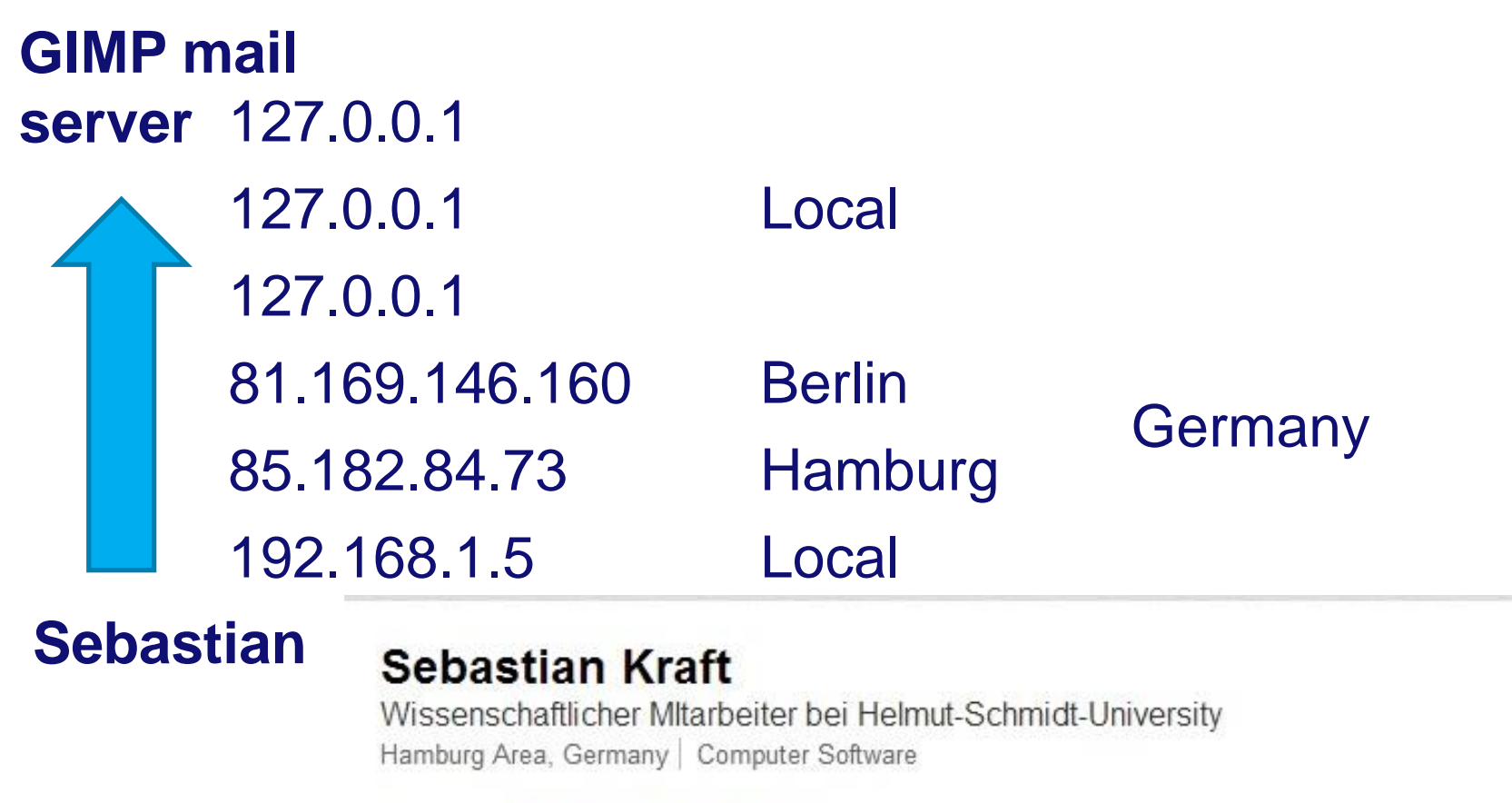

Current Helmut-Schmidt-University siteit Helmut-Schmidt-University, zplane.development, Hochschule für Musik und Theater, Hamburg Previous / SET / W&I 23-2-2014 Provided by Education 2013 Hamburg-Harburg ology

## **Mail archives: How can we use this information?**

- **Record communication between the developers**
- **Structure of the community**

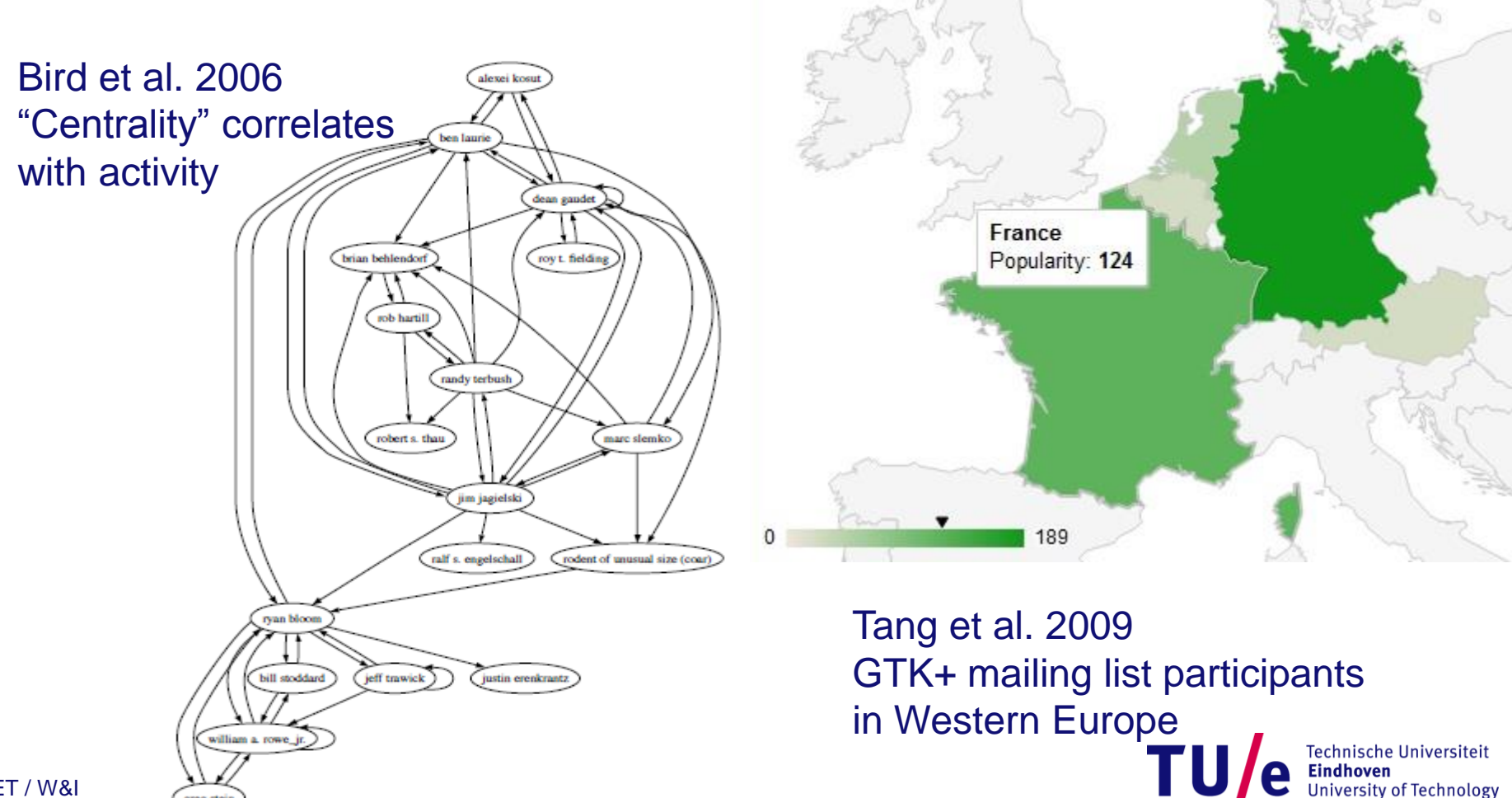

/ SET / W&I 23-2-2014 PAGE 10

## **GNOME migration [Kouters 2014]**

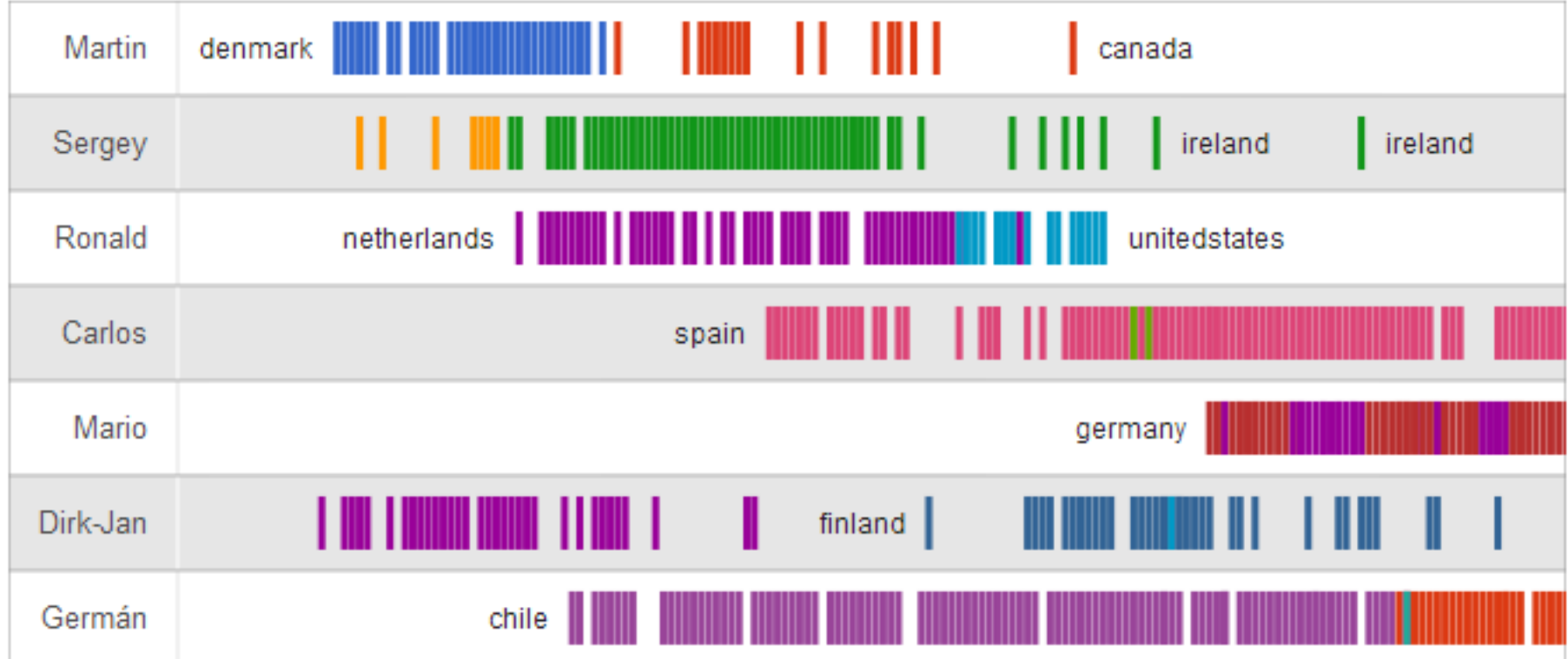

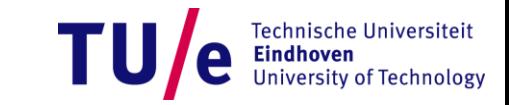

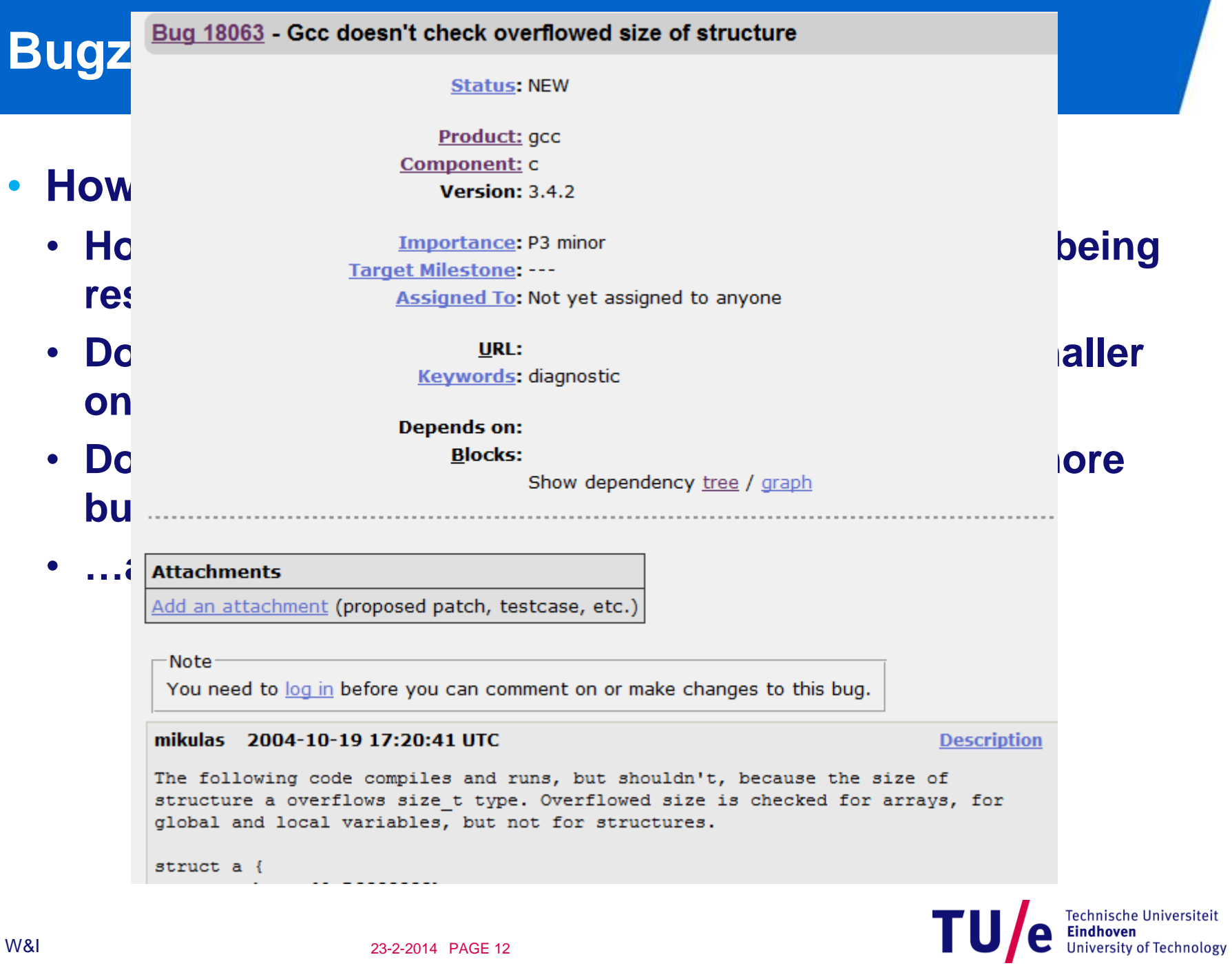

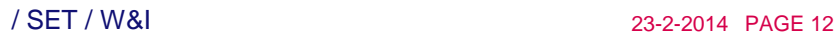

## **Version control in a nutshell**

- **System used to reliably reproduce a specific revision of software over time**
- **Terms:**
	- **mainline or trunk**
	- **branch**
	- **tag**
	- **merge**

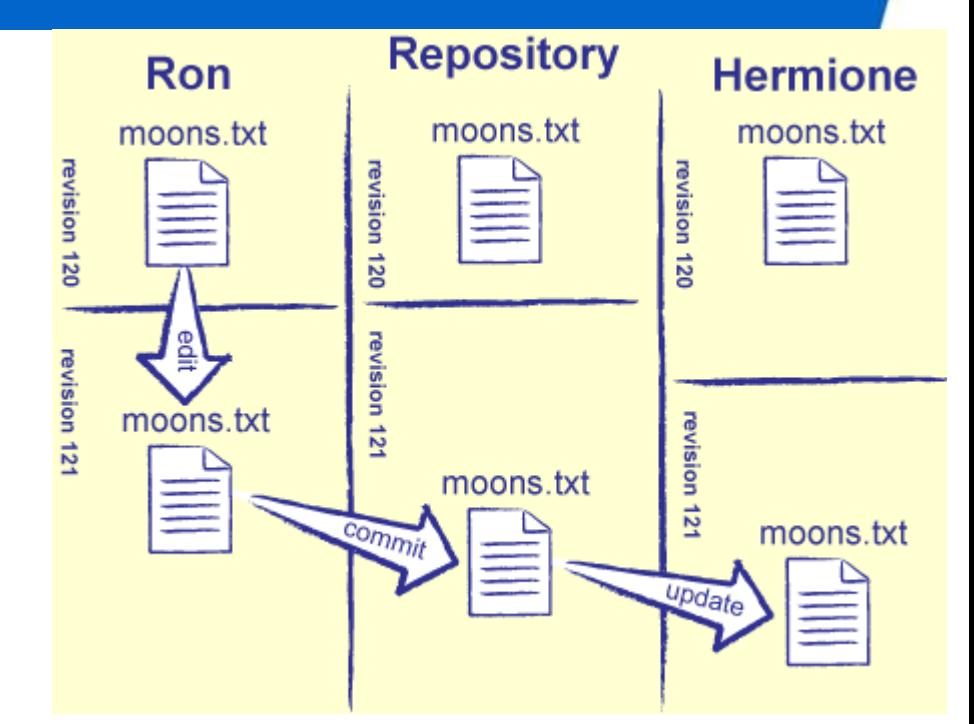

<http://svn.software-carpentry.org/> swc/3.0/version/edit-update-cycle.png

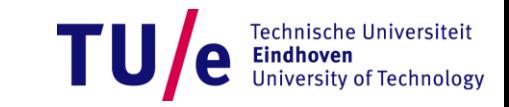

## **Version control examples: CVS**

```
RCS file: /cvs/src/sys/arch/sparc/stand/boot/boot.c,v
Working file: boot.c
head: 1.6branch:
LOCKS: Strict
access list:
symbolic names:
   OPENBSD 4 7: 1.6.0.26
        [\ldots]keyword substitution: kv
total revisions: 12;
                       selected revisions: 1
description:
revision 1.3
date: 2002/03/14 01:26:44; author: millert; state: Exp; lines: +5 -5
First round of P removal in sys
```
#### • **Information recorded per file**

• **who, when, changes, branch, tags, message**

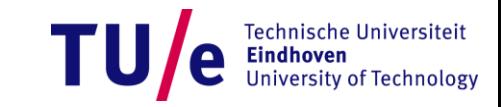

## **Version control examples: Subversion (SVN)**

```
r7524 | wieger | 2010-03-18 11:38:17 +0100 (Thu, 18 Mar 2010) | 1 line
Changed paths:
   M /trunk/tools/pbesparegelm/pbesparegelm.cpp
```
- Fixed typo in option string.
- **Information recorded per commit**
	- **who, when, files, changes, branch, tags, message**
- **What are advantages/disadvantages of recording information per file and per commit?**

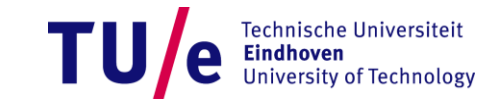

## **So far: Centralized VCS**

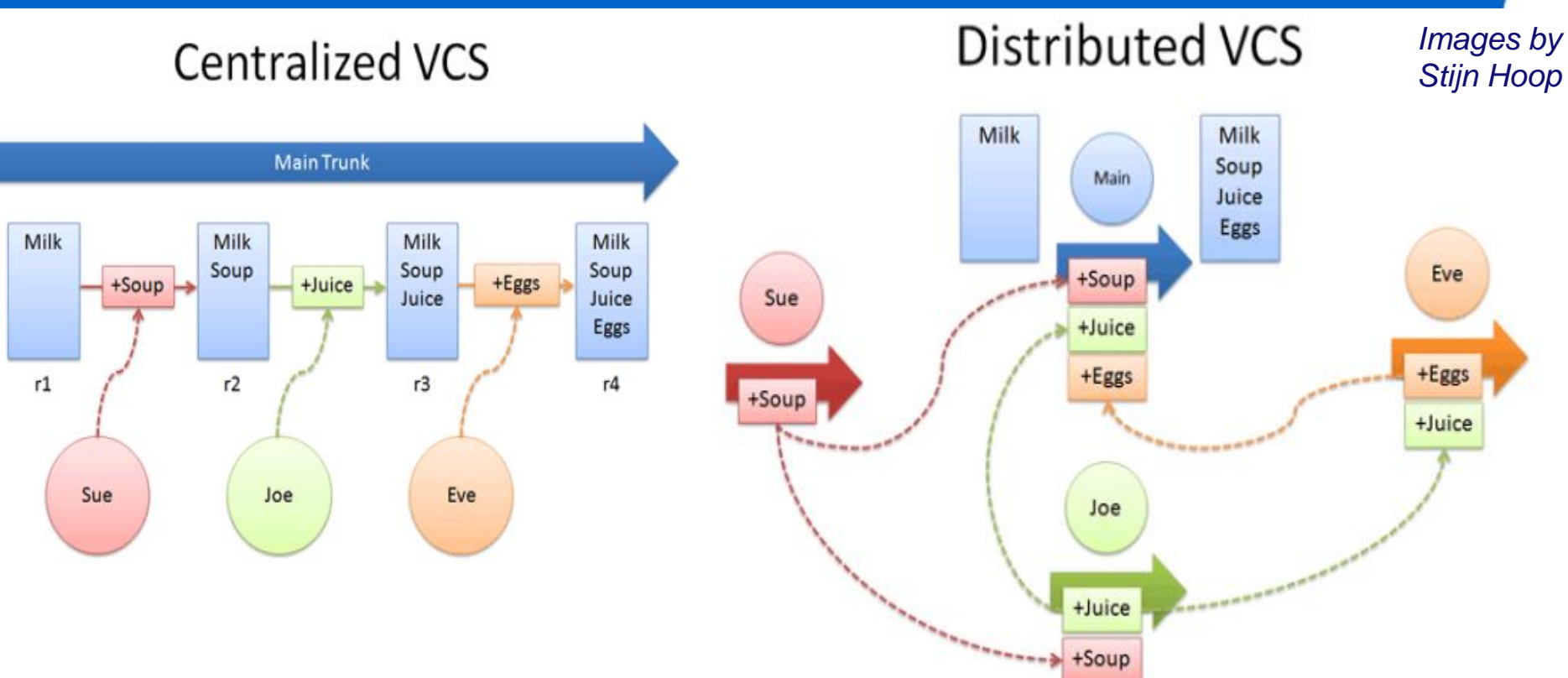

- **Local repositories**
	- **Better for subproject delegation**
	- **Fast**
	- **No need to register**

## **Distributed version control example: Git**

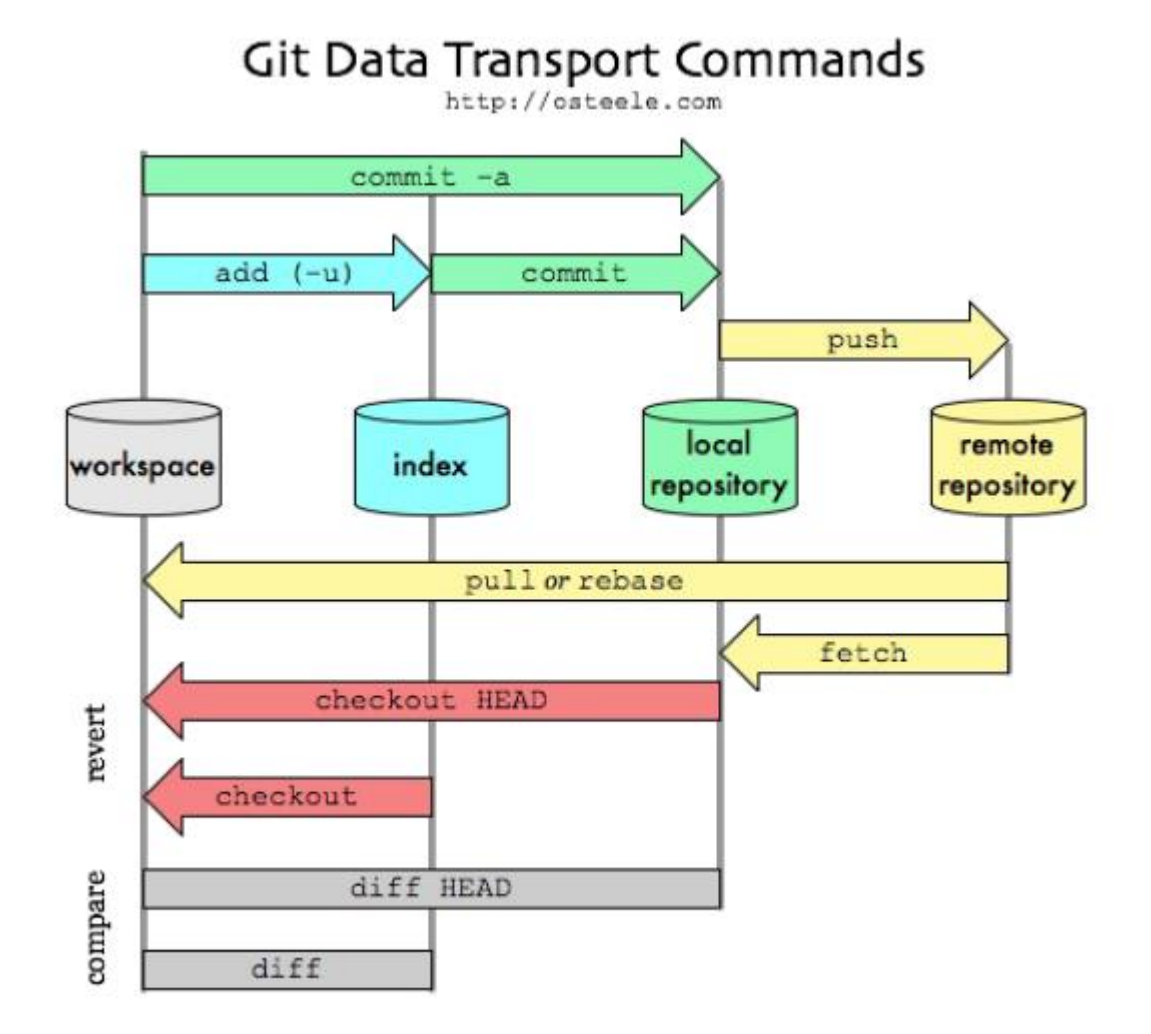

Technische Universiteit<br>Eindhoven<br>University of Technology **TU** 

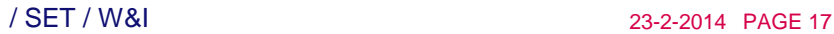

## **Distributed version control example: Git**

```
commit ef36c9a3b2828f5a11feda9e4d2708bf3a4a7a52
Author: Eric Anholt <eric@anholt.net>
       Wed Mar 17 12:46:21 2010 -0700
Date:
```
intel: Install the header file in the libdrm/ directory.

Suggested-by: Rémi Cardona <remi@gentoo.org> Signed-off-by: Eric Anholt <eric@anholt.net>

- **Distinguishes between different kinds of humans**
	- **authors, committers, signed-off-by, …**
- **Much more branches than in centralized VCS**
	- **include in the analysis**
- **Popular projects: Linux Kernel, Android, …**

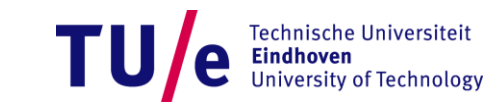

## **Version control systems**

- **Centralized vs. distributed**
- **File versioning (CVS) vs. product versioning**
- **Record at least**
	- **File name, file/product version, time stamp, committer**
	- **Commit message**
	- **Changed lines**
		- **⇒ Program differencing**

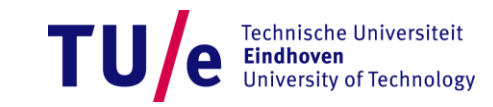

## **Program differencing: Remote cousin of cloning**

- **Formally**
	- **Input: Two programs**
	- **Output:**
		- − **Differences between the two programs**
		- − **Unchanged code fragments in the old version and their corresponding locations in the new**
- **Similar to clone detection**
	- **Comparison of lines, tokens, trees and graphs**

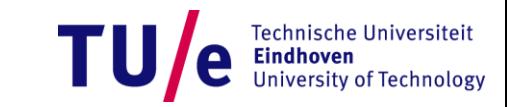

## **Diff: Longest common subsequence**

- **Program: sequence of lines**
- **Object of comparison: line**
- **Comparison:** 
	- **1:1**
	- **lines are identical**
	- **matched pairs cannot overlap**
- **Technique: longest common subsequence**
	- **Minimal number of additions/deletions steps**
	- **Dynamic programming**

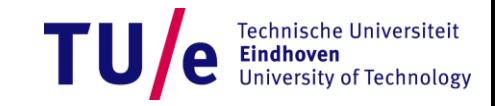

- **Programs X (n lines), Y (m lines)**
- **Data structure C[0..n,0..m]**
- **Init: C[r,0]=0, C[0,c]=0 for any r and c**

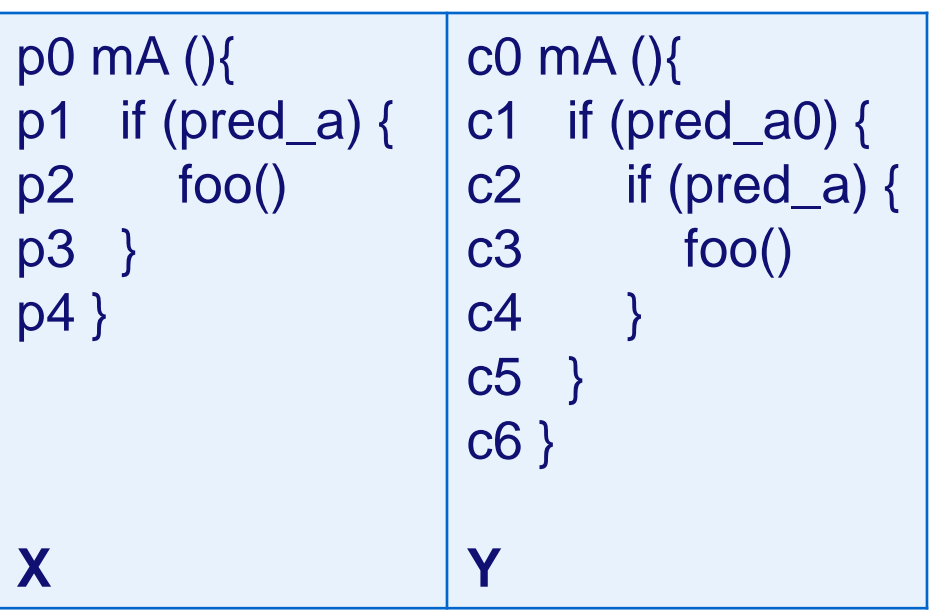

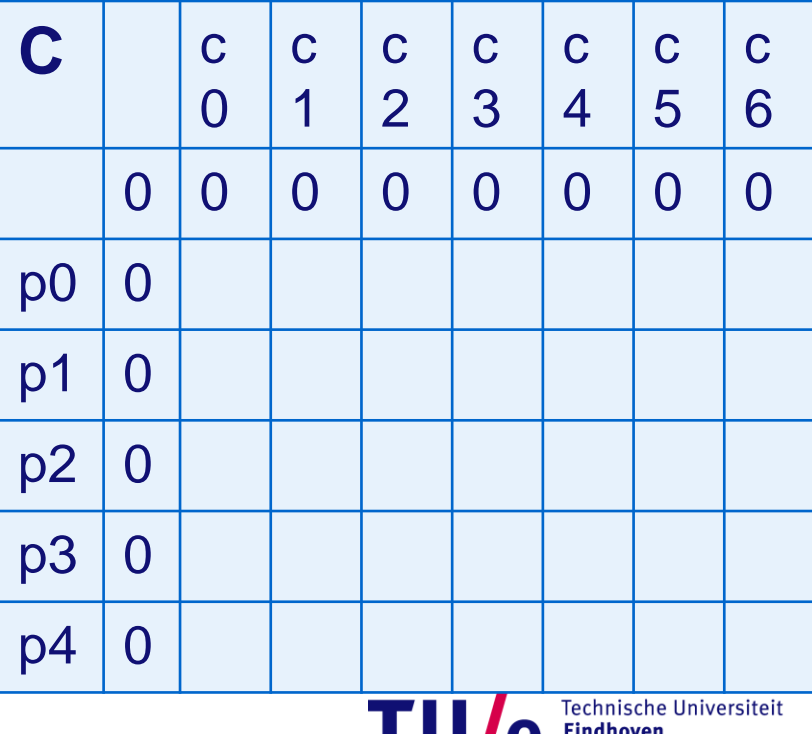

**University of Technology** 

- **For every r and every c**
	- **If X[r]=Y[c] then C[r,c]=C[r-1,c-1]+1**
	- **Else C[r,c]=max(C[r,c-1],C[r-1,c])**

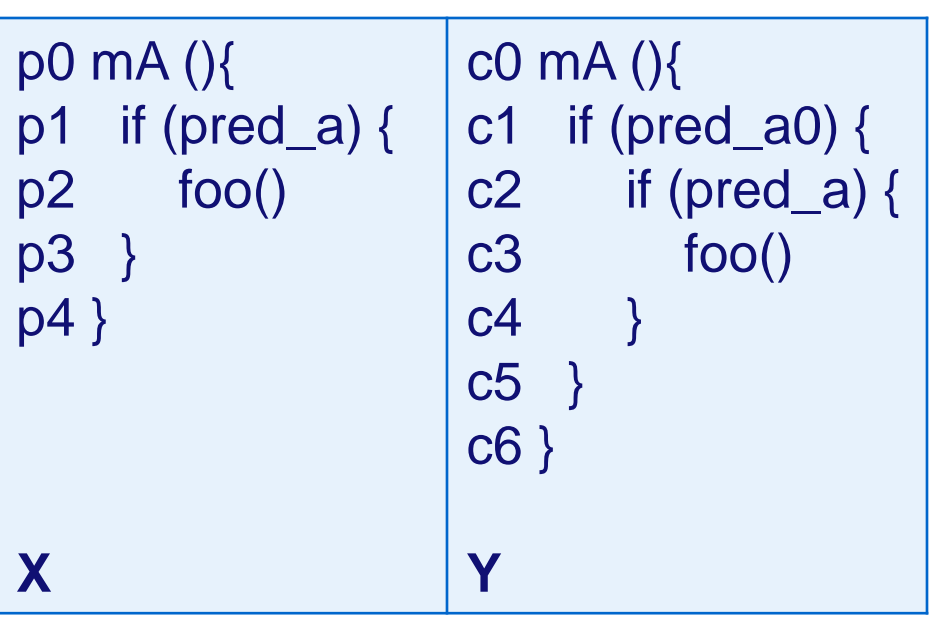

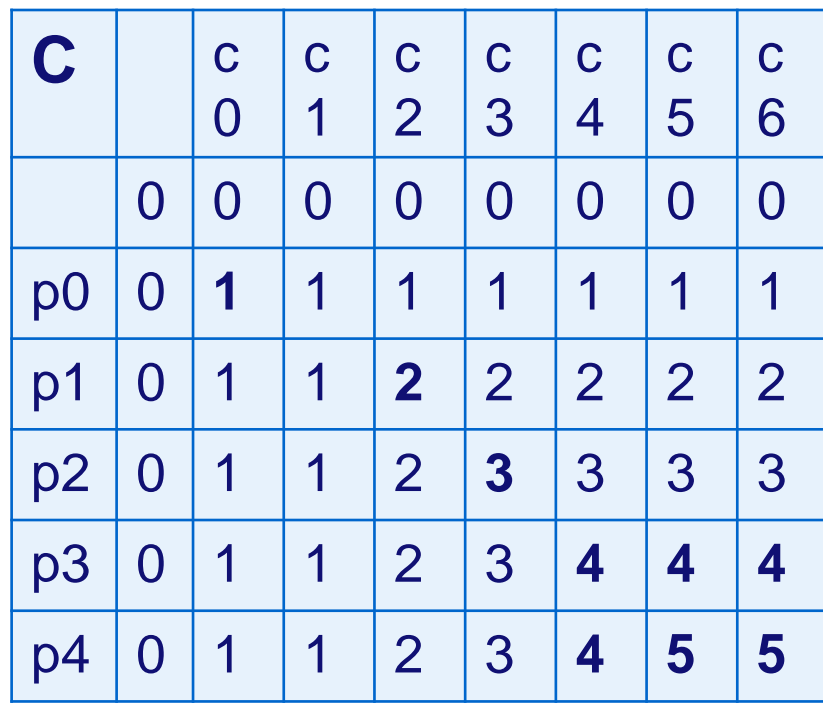

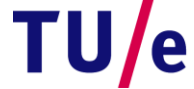

- **Start with r=n and c=m**
- **backTrace(r,c)**
	- **If r=0 or c=0 then ""**
	- **If X[r]=Y[c] then backTrace(r-1,c-1)+X[r]**
	- **Else** 
		- − **If C[r,c-1] > C[r-1,c] then backTrace(r,c-1) else backTrace(r-1,c)**

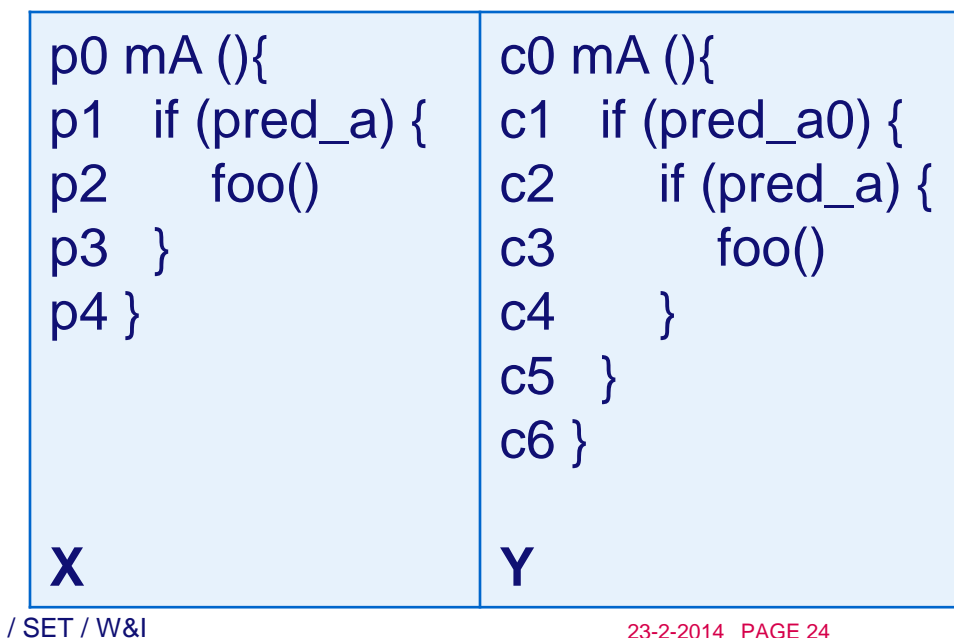

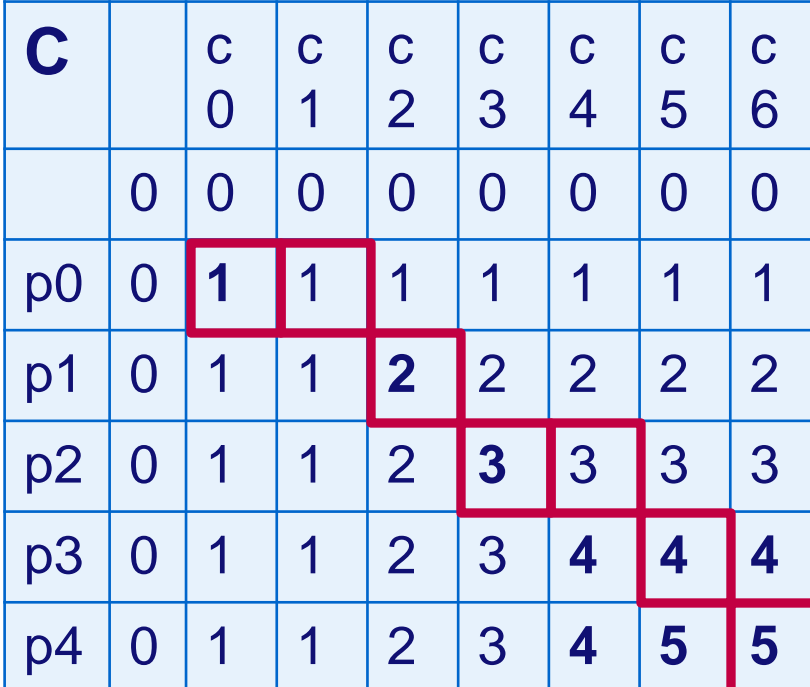

- **Start with r=n and c=m**
- **backTrace(r,c)**
	- **If r=0 or c=0 then ""**
	- **If X[r]=Y[c] then backTrace(r-1,c-1)+X[r]**
	- **Else** 
		- − **If C[r,c-1] > C[r-1,c] then backTrace(r,c-1) else backTrace(r-1,c)**

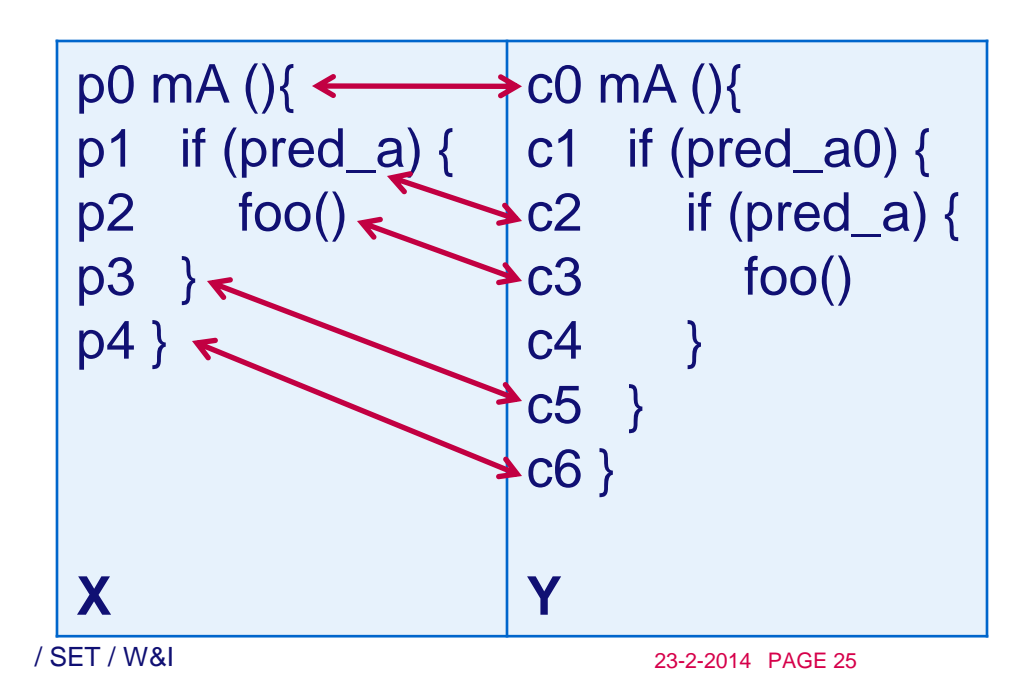

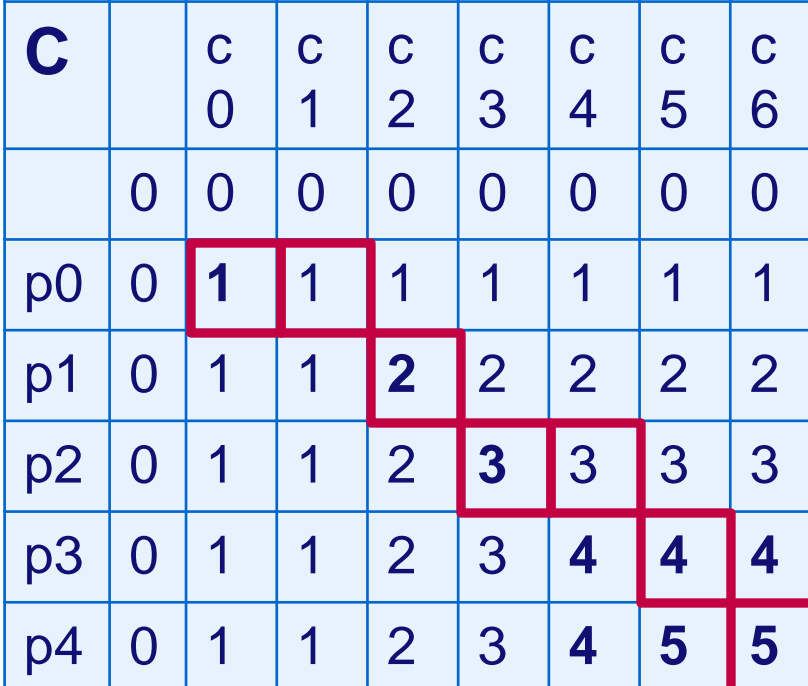

## **Diff: Summarizing**

- **Comparison:** 
	- **1:1, identical lines, non-overlapping pairs**
- **Technique: longest common subsequence**
- **What kind of code modifications will diff miss?**
	- **Copy & paste: apple applple**
		- − **1:1 is violated**
	- Move:  $apple \Rightarrow applep$

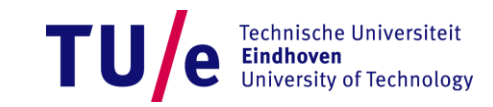

• **Construct ASTs for the input programs** 

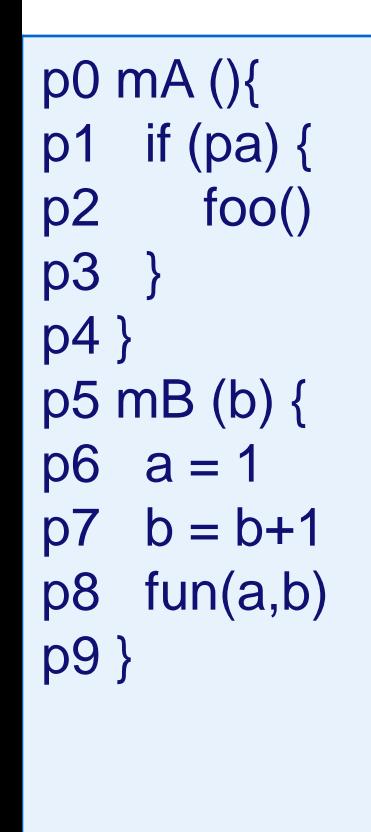

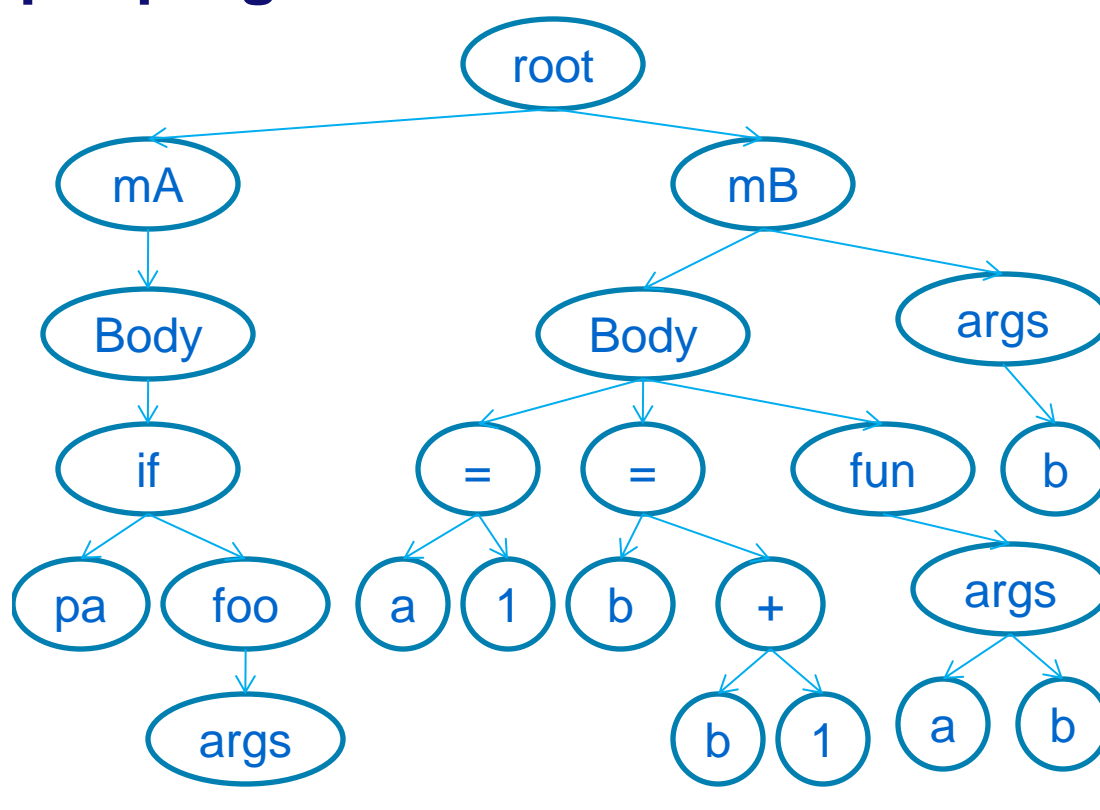

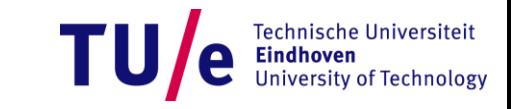

**X**

• **Recursive algo pairwise subtree comparison**

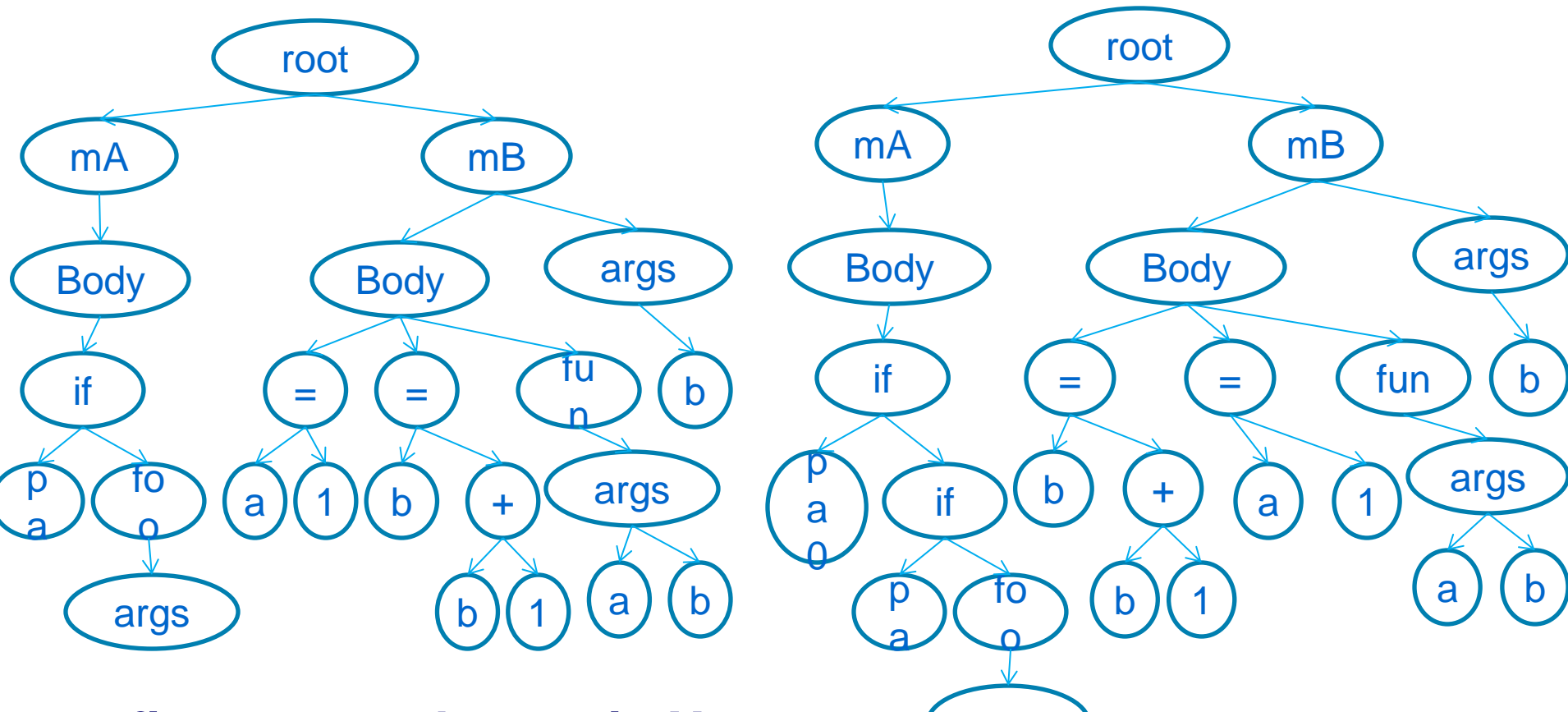

**Technische Universiteit University of Technology** 

- **n** first level subtrees in X (args
- **m – first level subtrees in Y**
- **Array: M[0..n, 0..m]**

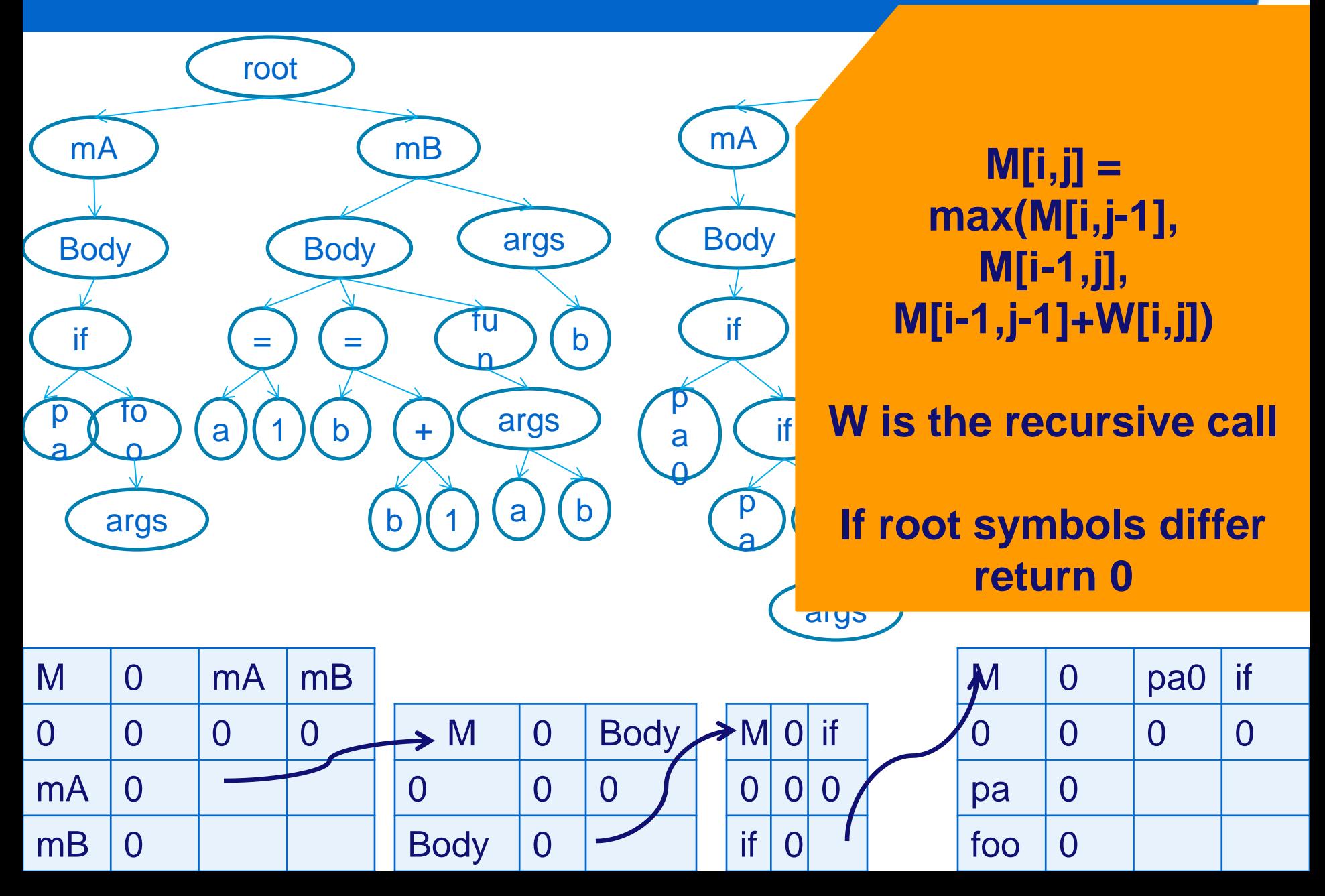

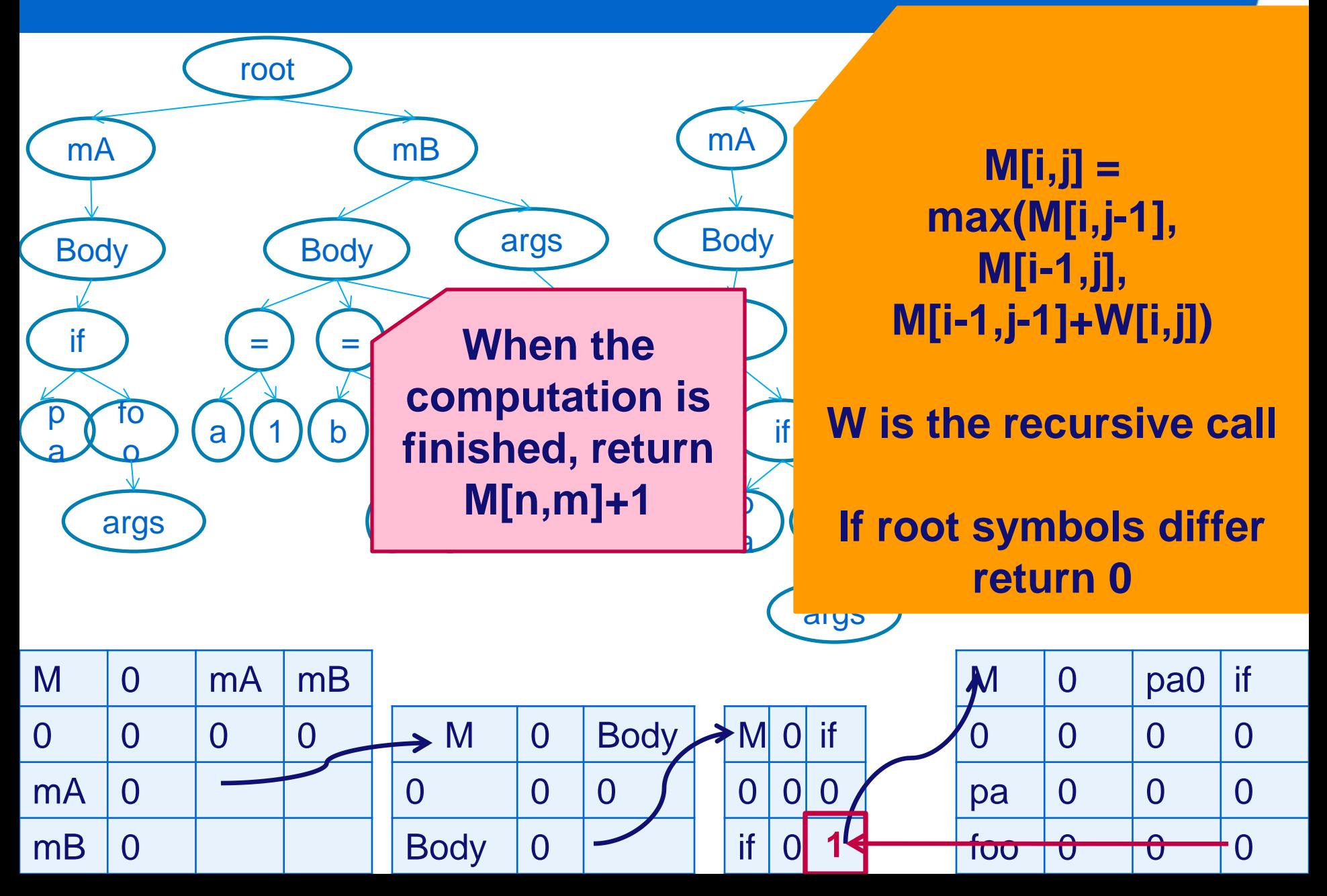

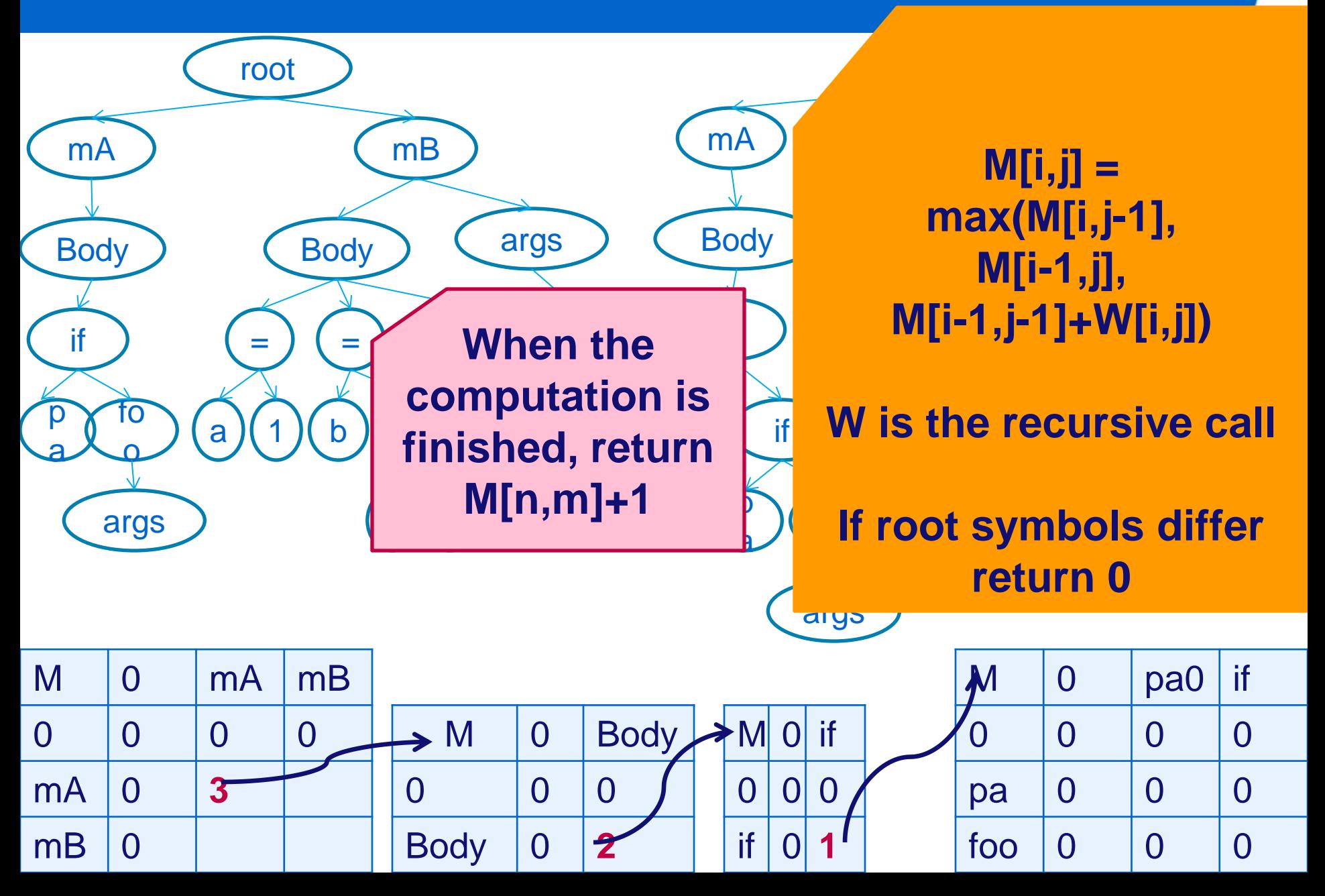

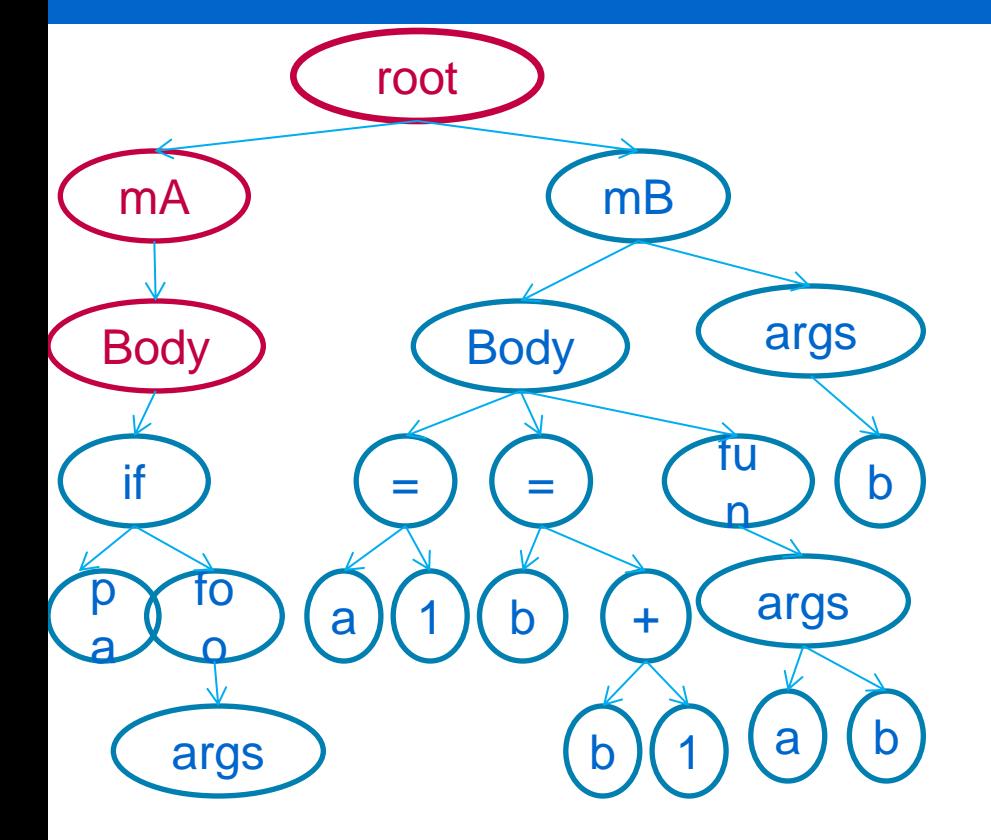

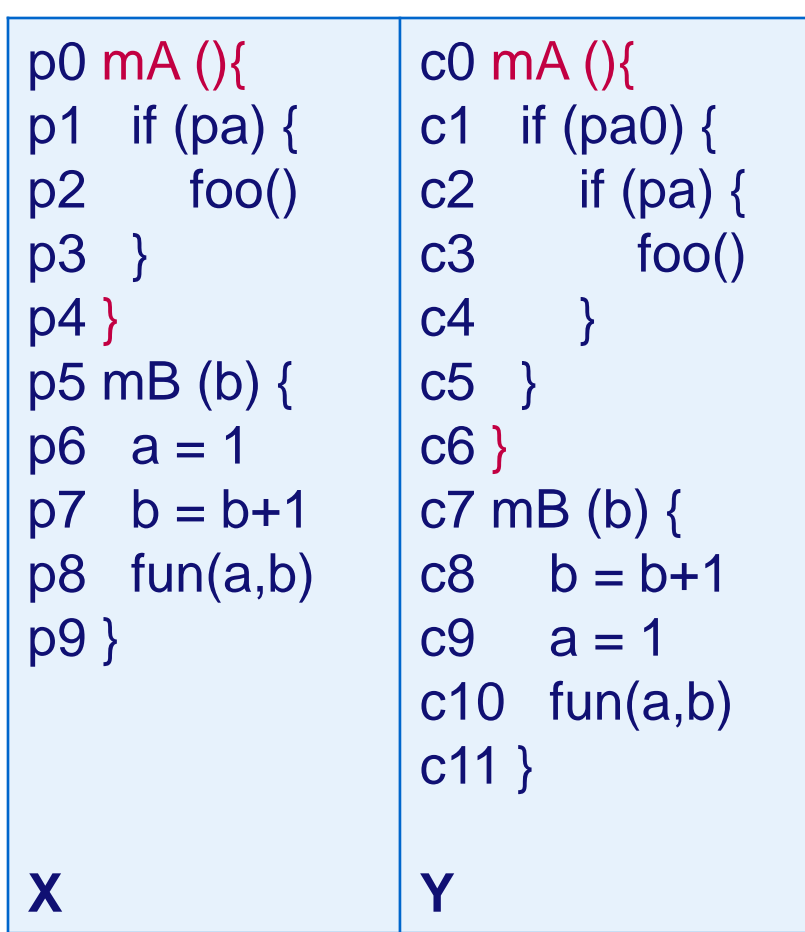

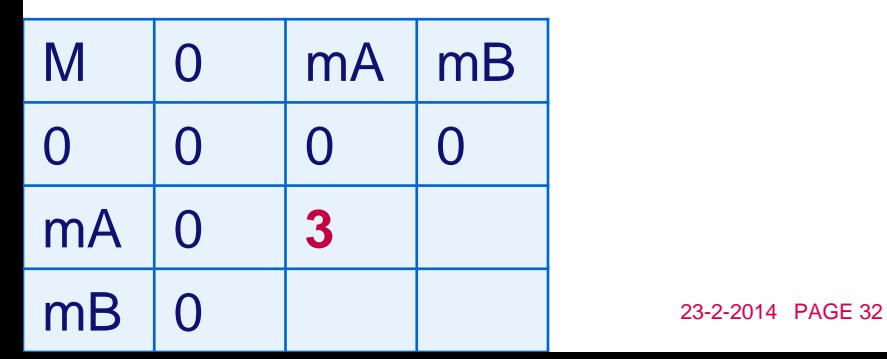

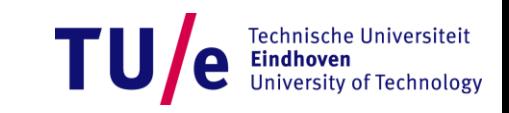

## **Continuing the process**

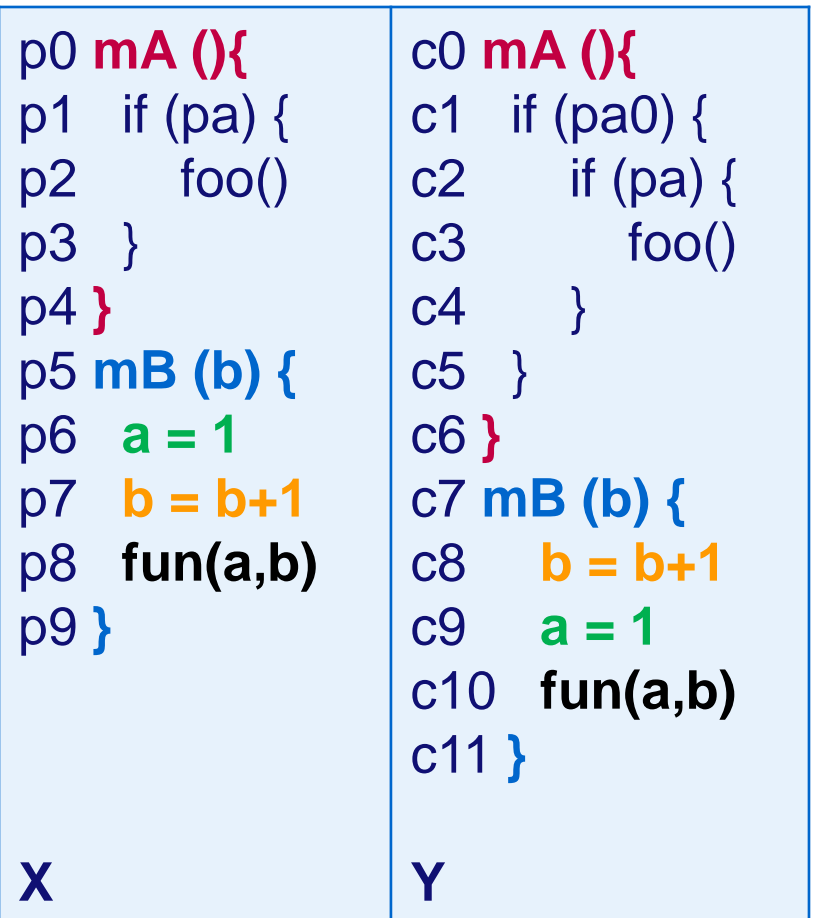

#### • **Advantages**

- **Respect the parentchild relations**
- **Ignore the order between siblings**
- **Disadvantages**
	- **Sensitive to tree level changes ("if (pa)")**
	- **Ignore dependencies such as data flow, etc**

• **Can be adapted to OO-specific dataflow (inheritance, exceptions): JDiff**

#### **Changes never come alone**

- **Search and replace**
- **Check-in comment: "Common methods go in an abstract class. Easier to extend/maintain/fix"**
- **Change: a rule rather than a set application results**
	- **Rules can have exceptions**
- **Idea [Kim and Notkin 2009]**
	- **Observe differences between subsequent versions**
	- **Formalize them as facts**
	- **Discover rules (à la data mining)**
	- **Record exceptions**

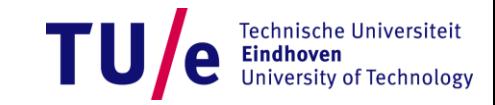

#### **Program**  $\Rightarrow$  **collection of facts**

**FBn**

```
method("Key.out","out","Key")   
class Bus {
   void start(Key c) {
     cc.on = false; <math>}}
class Key {
  boolean on = false; void chk (Key c) {…}
   void out() {…}
}
type("Bus")
method("Bus.start","start","Bus")
access("Key.on","Bus.start")
type("Key")
field("Key.on", "on", "Key")
method("Key.chk","chk","Key")
                          FB0
```

```
\mathbf{v}_1 v class Bus {<br>\mathbf{v}_2 void start(Key c) {
                                        log(); }
                                   }
                                   class Key {
                                      boolean on = false;
                                       void chk (Key c) {…}
                                       void output() {…}
                                   }
                    type("Bus")
                    method("Bus.start","start","Bus")
                    calls("Bus.start","log")
                    type("Key")
                    field("Key.on", "on", "Key")
                    method("Key.chk","chk","Key")
```
method("Key.output","output","Key")

## **Structural changes [Kim and Notkin 2009]**

#### • **Calculate the differences**

type("Bus") method("Bus.start","start","Bus") access("Key.on","Bus.start") type("Key") field("Key.on", "on", "Key") method("Key.chk","chk","Key") method("Key.out","out","Key")

type("Bus") method("Bus.start","start","Bus") calls("Bus.start","log") type("Key") field("Key.on", "on", "Key") method("Key.chk","chk","Key") method("Key.output","output","Key")

**FB**

deleted\_access("Key.on","Bus.start")

added\_calls("Bus.start","log")

deleted\_method("Ney.out", out", Ney"

added\_method("Key.output","output","Key")

**Deleting Key.out and adding Key.output can be identified as renaming and removed.**  ersity of Technology

## **Learn the rules**

- **Rule inference should depend on AFB** 
	- **Is this enough? Why?**
	- **Context information is lost!**
		- − **We need FB<sup>0</sup> and FB<sup>n</sup>**
		- − **To distinguish between the facts: past\_ and current\_**

past\_type("Bus") past\_method("Bus.start","start","Bus") past\_access("Key.on","Bus.start") past\_type("Key") past\_field("Key.on", "on", "Key") past\_method("Key.chk","chk","Key") past\_method("Key.out","out","Key") current\_type("Bus") current\_method("Bus.start","start","Bus") current\_calls("Bus.start","log") current\_type("Key") current\_field("Key.on", "on", "Key") current\_method("Key.chk","chk","Key") current\_method("Key.output","output","Key") deleted\_access("Key.on","Bus.start") added\_calls("Bus.start","log")

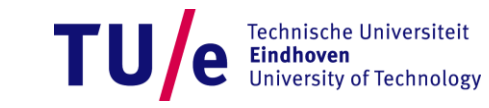

#### **Rules**

- **Datalog style**
- **Restrictions:**
	- **Antecedent: one type of facts**
	- **Consequent: only deleted\_ or added\_**

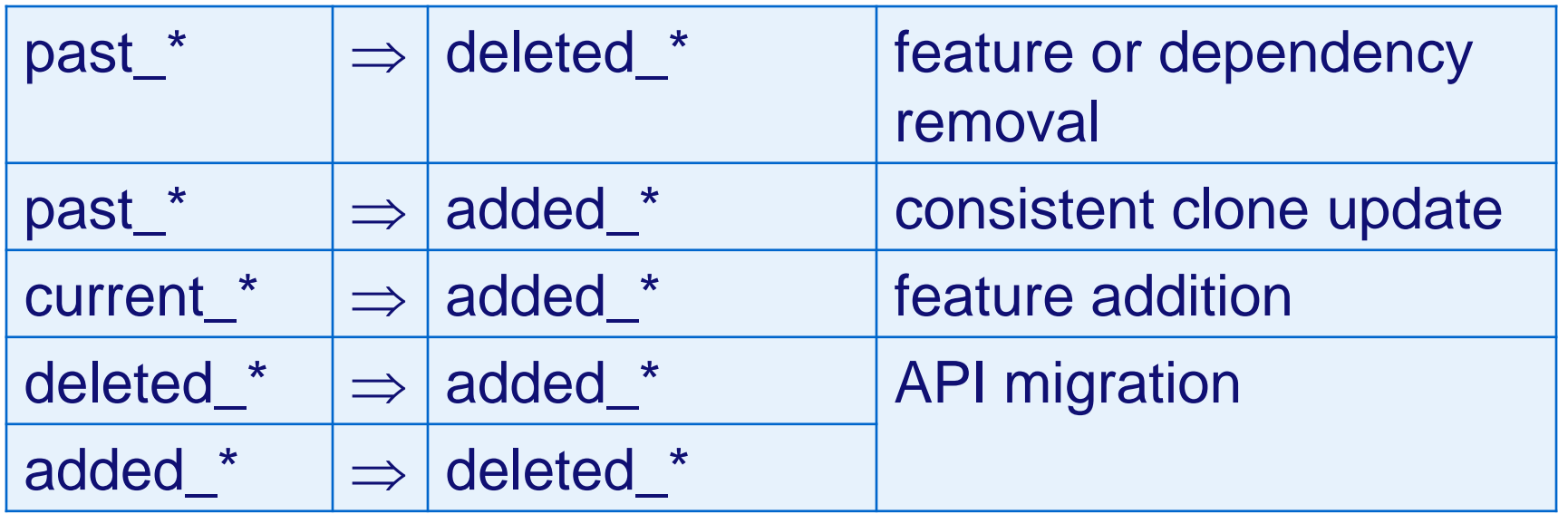

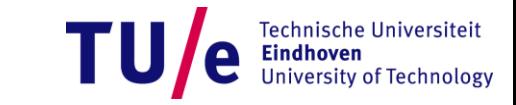

Algorithm 1: LSdiff Rule Inference Algorithm

```
Input: FB_o, FB_n, \Delta FB, m, a, k, and \betaOutput: L and U
```

```
/* Initialize R, a set of ungrounded rules; L,
   a set of learned rules; and U, a set of
   facts in \triangleFB that are not covered by L. */
R := \emptyset, L := \emptyset, U := \Delta FB;
U := applyDefaultWinnowingRules (\Delta FB, FB_o,
FB_n);/* reduce \DeltaFB with default winnowing
rules. */
R := createInitialRules (m);
                                  /* create rules
```

```
with an empty antecedent by enumerating all
possible consequents. */
```
- **Winnowing rules remove trivial dependencies** 
	- **"if a class is deleted, so are all its methods"**
- **Ungrounded – with variables**

#### **U**

deleted\_access("Key.on","Bus.start") added\_calls("Bus.start","log")

**R**

deleted\_access(f,m) added\_calls(m1,m2)

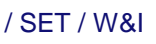

University of Technology

Algorithm 1: LSdiff Rule Inference Algorithm

```
Input: FB_o, FB_n, \Delta FB, m, a, k, and \betaOutput: L and U
/* Initialize R, a set of ungrounded rules; L,
   a set of learned rules; and U, a set of
   facts in \Delta FB that are not covered by L. */
R := \emptyset, L := \emptyset, U := \Delta FB;
U := applyDefaultWinnowingRules (\Delta FB, FB_o,
FB_n);/* reduce \DeltaFB with default winnowing
rules. */
R := \mathtt{createInitialRules}(m);/* create rules
with an empty antecedent by enumerating all
possible consequents. */
for each i = 1 \ldots k do
   R := extendUngroundedRules (R);
                                      /* extendall ungrounded rules in R by adding all
   possible literals to their antecedent. */
```
#### • **Winnowing rules remove trivial dependencies**

- **"if a class is deleted, so are all its methods"**
- **Ungrounded – with variables**

#### **R**

deleted\_access(f,m)  $\Leftarrow$  past\_method(m, mclass, mshort) deleted\_access(f,m)  $\Leftarrow$  past\_field(f, fshort, fclass) deleted\_access(f,m)  $\Leftarrow$ past\_access(f,m)

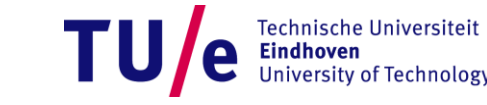

Algorithm 1: LSdiff Rule Inference Algorithm

#### **R**

Input:  $FB_o$ ,  $FB_n$ ,  $\Delta FB$ ,  $m$ ,  $a$ ,  $k$ , and  $\beta$ Output: L and U /\* Initialize R, a set of ungrounded rules; L, a set of learned rules; and U, a set of facts in  $\Delta FB$  that are not covered by  $L$ . \*/  $R := \emptyset$ ,  $L := \emptyset$ ,  $U := \Delta FB$ ; U := applyDefaultWinnowingRules ( $\Delta FB$ ,  $FB_o$ ,  $FB_n);$ /\* reduce  $\Delta$ FB with default winnowing rules.  $*/$  $R := \mathtt{createInitialRules}(m);$  $/*$  create rules with an empty antecedent by enumerating all possible consequents. \*/ for each  $i = 1...k$  do  $R :=$  extendUngroundedRules  $(R)$ ; /\* extend all ungrounded rules in R by adding all possible literals to their antecedent. \*/ foreach  $r \in R$  do  $G := \mathtt{createPartiallyGroundedRules}$  (r); /\* try all possible constant substitutions for r's variable.  $*′$ 

deleted\_access( $\ldots$ )  $\Leftarrow$  past\_method( $\ldots$ ) deleted\_access  $(...) \leftarrow$  past\_field $(...)$ deleted\_access ("Key.on","Bus.start")  $\Leftarrow$  past\_access ("Key.on","Bus.start") deleted\_access ("Key.on","Key.chk")  $\Leftarrow$  past\_access ("Key.on","Key.chk") deleted access ("Key.on", "Key.out")  $\Leftarrow$  past\_access ("Key.on","Key.out") deleted\_access ("Key.on",m)  $\Leftarrow$  past\_access ("Key.on",m) deleted\_access (f,"Bus.start")  $\Leftarrow$  past\_access (f,"Bus.start") deleted access (f,"Key.chk")  $\Leftarrow$  past\_access (f,"Key.chk") deleted\_access (f,"Key.out")  $\Leftarrow$  past\_access (f,"Key.out") deleted\_access(f,m)  $\Leftarrow$ past\_access(f,m)

```
Algorithm 1: LSdiff Rule Inference Algorithm
 Input: FB_o, FB_n, \Delta FB, m, a, k, and \betaOutput: L and U
 /* Initialize R, a set of ungrounded rules; L,
    a set of learned rules; and U, a set of
    facts in \Delta FB that are not covered by L. */
 R := \emptyset, L := \emptyset, U := \Delta FB;
 U := applyDefaultWinnowingRules (\triangle FB, FB_o,
 FB_n);/* reduce \DeltaFB with default winnowing
 rules. */
 R := \mathtt{createInitialRules}(m);/* create rules
 with an empty antecedent by enumerating all
 possible consequents. */
 for each i = 1 \ldots k do
     R := extendUngroundedRules (R);
                                           /* extend
     all ungrounded rules in R by adding all
     possible literals to their antecedent. */
     foreach r \in \mathbb{R} do
        G := \mathtt{createPartiallyGroundedRules} (r);
        /* try all possible constant
         substitutions for r's variable. */
        foreach g in G do
            if is Valid (g) then
                L := L \cup \{g\};U := U - \{g.\text{matches}\};_{\rm end}_{\rm end}_{\rm end}R := selectRules (R, \beta); /* select the best \betarules in R */
 _{\rm end}
```
/ SET / W&I 23-2-2014 PAGE 42

#### • **Validity**

- $\cdot$   $\geq$  m matching facts
- **Match/(Match+NonMatch) a**

## **R (examples)**

deleted\_access ("Key.on","Bus.start")  $\Leftarrow$  past\_access ("Key.on","Bus.start") **One fact, 100% precision** deleted\_access ("Key.on","Key.chk")  $\Leftarrow$  past\_access ("Key.on","Key.chk") **No matching facts** deleted\_access ("Key.on",m)  $\Leftarrow$  past\_access ("Key.on",m) **One fact, 100% precision** deleted\_access (f,"Bus.start")  $\Leftarrow$  past\_access (f,"Bus.start") **One fact, 100% precision** deleted\_access(f,m)  $\Leftarrow$  past\_access(f,m) **One fact, 100% precision**

Algorithm 1: LSdiff Rule Inference Algorithm Input:  $FB_o$ ,  $FB_n$ ,  $\Delta FB$ ,  $m$ ,  $a$ ,  $k$ , and  $\beta$ Output: L and U /\* Initialize R, a set of ungrounded rules; L, a set of learned rules; and U, a set of facts in  $\Delta FB$  that are not covered by  $L.$  \*/  $R := \emptyset$ ,  $L := \emptyset$ ,  $U := \Delta FB$ ; U := applyDefaultWinnowingRules ( $\triangle FB$ ,  $FB_o$ ,  $FB_n);$ /\* reduce  $\Delta$ FB with default winnowing  $rules.$  \*/  $R :=$  createInitialRules  $(m)$ ;  $/*$  create rules with an empty antecedent by enumerating all possible consequents. \*/ for each  $i = 1 \ldots k$  do  $R :=$  extendUngroundedRules  $(R)$ ; /\* extend all ungrounded rules in R by adding all possible literals to their antecedent. \*/ foreach  $r \in \mathbb{R}$  do  $G := \mathtt{createPartiallyGroundedRules}$  (r); /\* try all possible constant substitutions for r's variable. \*/ foreach g in G do if is Valid  $(g)$  then  $L := L \cup \{g\};$  $U := U - \{g.\text{matches}\};$ end end  $_{\rm end}$ R := selectRules  $(R, \beta)$ ; /\* select the best  $\beta$ rules in  $R$  \*/  $_{\rm end}$ 

- **For more realistic examples**
	- **Thresholds do matter**
	- **More general = less accurate**
- **At the next step more antecedents are added, e.g.,**
	- **past\_method(m,"start",t) past\_subtype("Car",t)**  $\Rightarrow$ **added\_calls(m,"Key.chk")**
- β controls the number of **rules kept for extension at the next iteration**

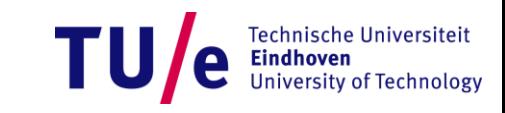

#### **Evaluation**

- **On average, 75% of facts in FB are covered by inferred rules**
	- **~75% of structural differences are systematic change.**
- **Concise:**
	- **Textual diff: 997 lines, 16 files**
	- **LSdiff: 7 rules and 27 facts**

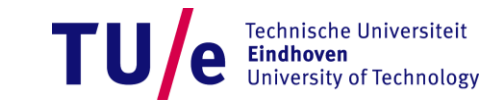

## **How did the users experience the tool?**

#### • **Positive**

• **"You can't infer the intent of a programmer, but this is pretty close."**

#### • **Negative**

- **"This looks great for big architectural changes, but I wonder what it would give you if you had lots of random changes."**
- **"This will look for relationships that do not exist."**

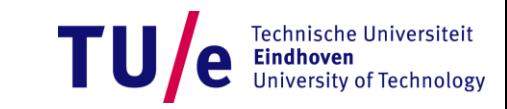

## **What about "random" changes?**

#### • **eROSE [Zimmermann, Weißgerber, Diehl, Zeller '04]**

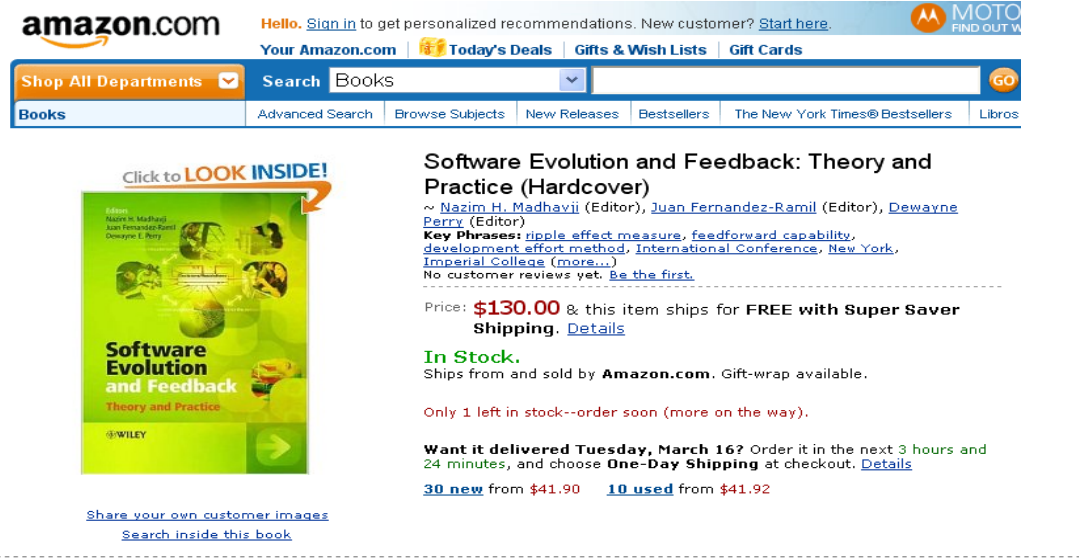

#### **Frequently Bought Together**

Customers buy this book with Principles of Program Analysis by Flemming Nielson

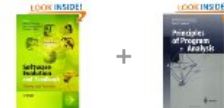

**Price For Both: \$192.95** 

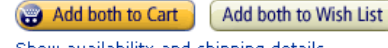

#### Customers Who Bought This Item Also Bought

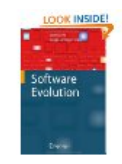

Software Evolution by **Tom Mens**  $\frac{1}{2}$  set  $\frac{1}{2}$   $\frac{1}{2}$   $\frac{1}{2$  **Developers who modified this function also modified…**

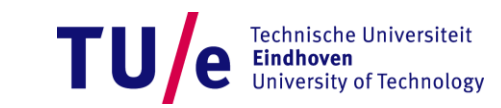

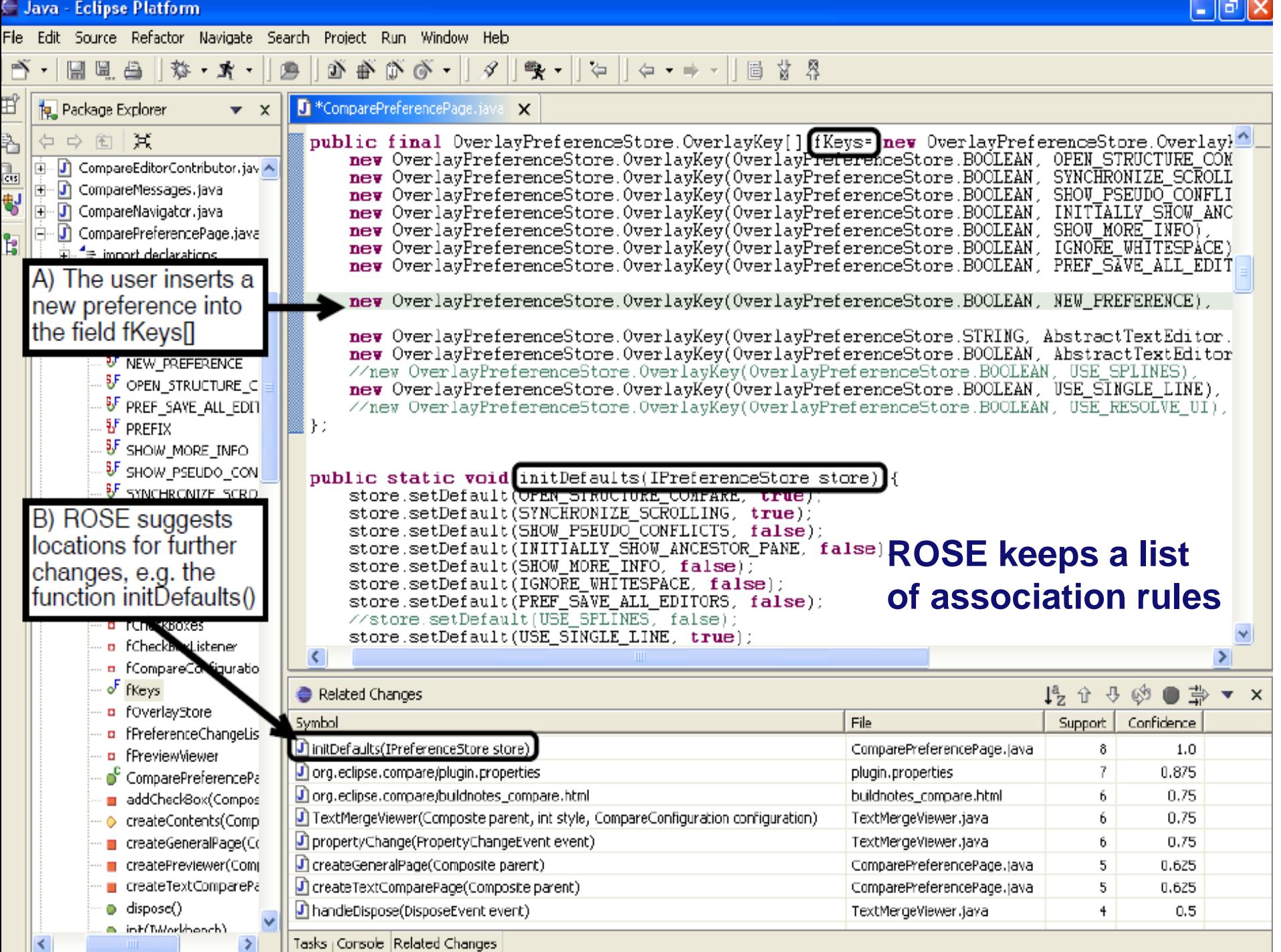

#### **eROSE**

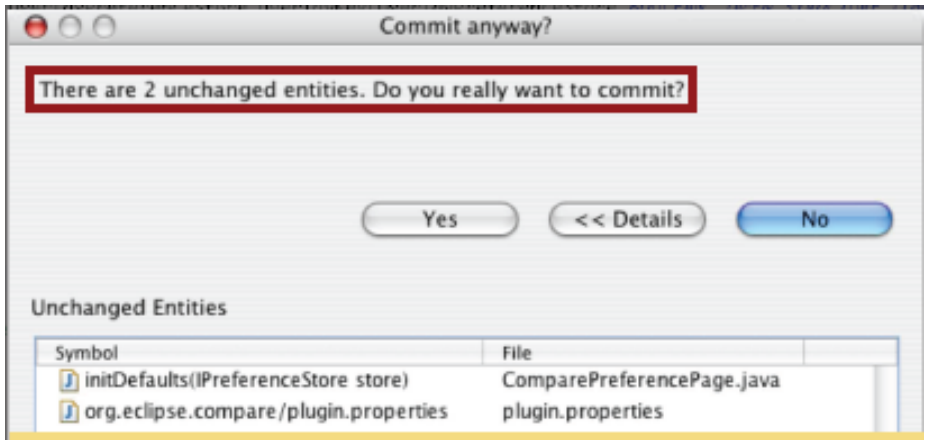

#### • **ROSE alerts for incomplete changes**

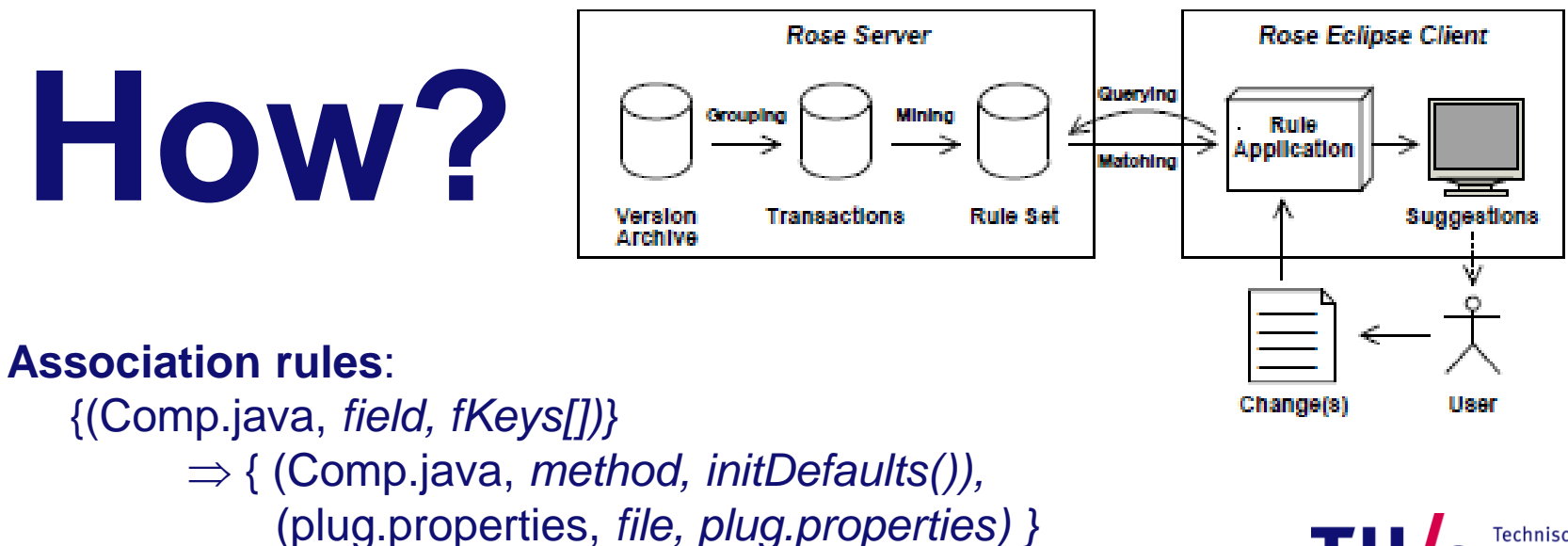

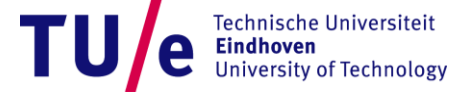

/ SET / W&I 23-2-2014 PAGE 48

## **Experimental evaluation**

PostgreS

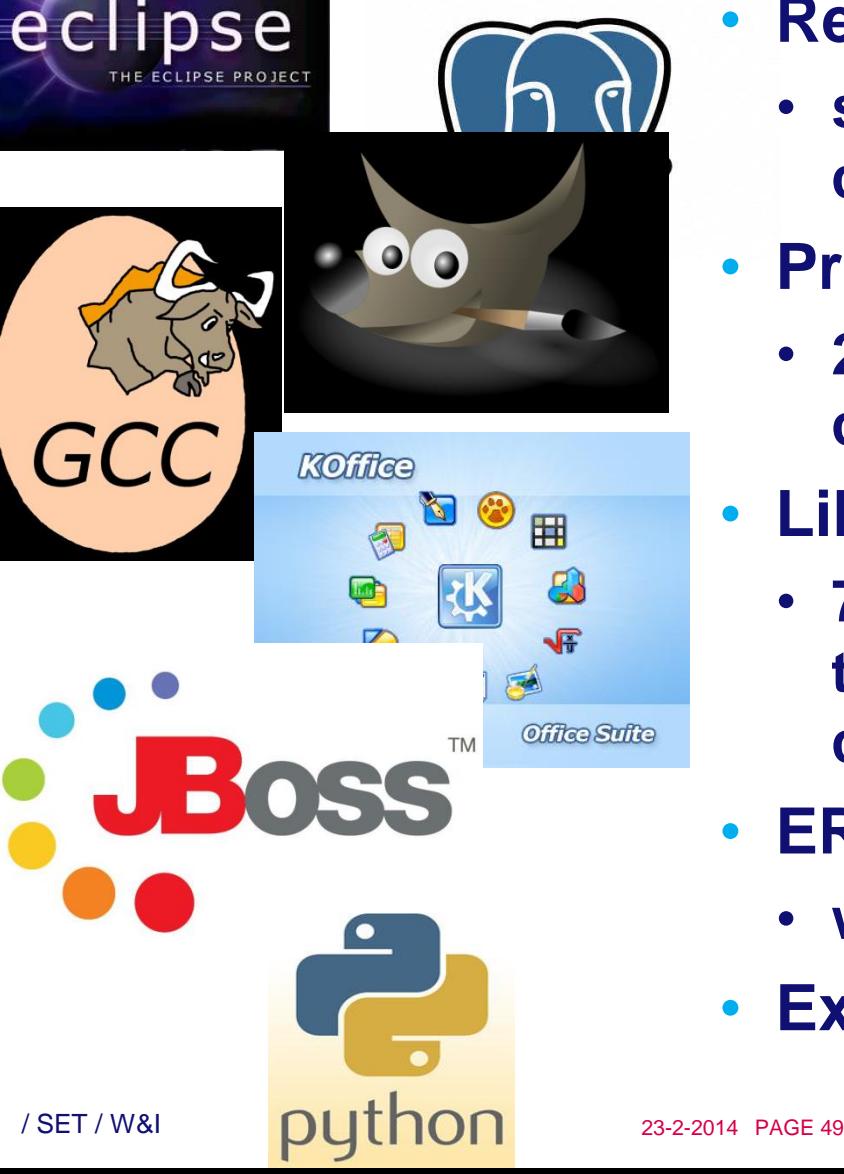

## • **Recall: 0.15**

- **suggestion included 15% of all changes that were carried out**
- **Precision: 0.26** 
	- **26% of all recommendations were correct**
- **Likelyhood:** 
	- **70% of all transactions, topmost three suggestions contain a changed entity.**
- **EROSE learns quickly** 
	- **within 30 days**
- **Extensive evaluation**

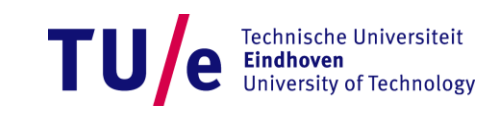

## **Conclusions**

- **Repositories**
	- **Version control**
		- − **File/commit-level change, centralized/distributed**
	- **Mail archives, bug trackers**
- **Differencing**
	- **Two approaches to identification of related differences:** 
		- − **Both based on data mining/rule learning**
		- − **Interesting ideas, not always impressive results**
			- − **A lot of improvement is possible!**

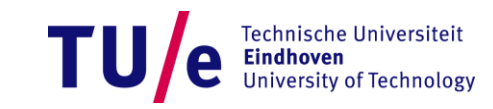